# **CSC 252: Computer Organization Spring 2020: Lecture 24**

#### Instructor: Yuhao Zhu

Department of Computer Science University of Rochester

#### Announcements

• [Lab 5: https://www.cs.rochester.edu/courses/252/spring2020/](https://www.cs.rochester.edu/courses/252/spring2020/labs/assignment5.html) [labs/assignment5.html](https://www.cs.rochester.edu/courses/252/spring2020/labs/assignment5.html)

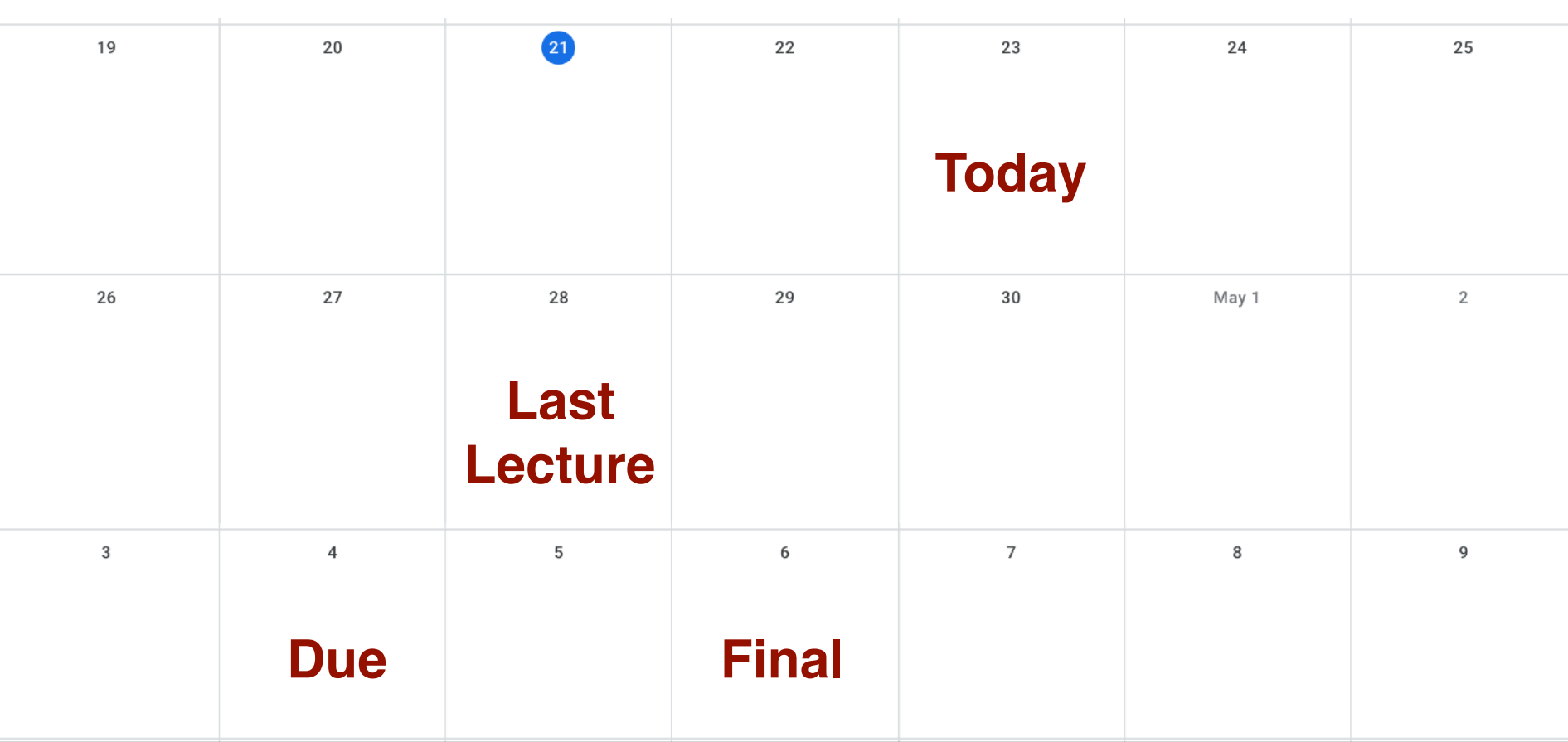

#### Announcements

- Virtual memory problem set and solution: [https://](https://www.cs.rochester.edu/courses/252/spring2020/handouts.html) [www.cs.rochester.edu/courses/252/spring2020/handouts.html](https://www.cs.rochester.edu/courses/252/spring2020/handouts.html)
- Final exam: May 6, 19:15 EST 22:15 EST
- Let me know if you can't make this time.
- Exam will be electronic on blackboard, but we will send you an PDF version so that you can work offline in case
	- 1) you don't have Internet access at the exam time or
	- 2) you lose Internet access.
	- Write down the answers on a scratch paper, take pictures, and send us the pictures
- Same rule as before: anything on paper is fine, nothing electronic other than using the computer to take the exam
- Will do a dry run on Apr. 28 during the class

#### Keeping Track of Free Blocks

• Method 1: *Implicit list* using length—links all blocks

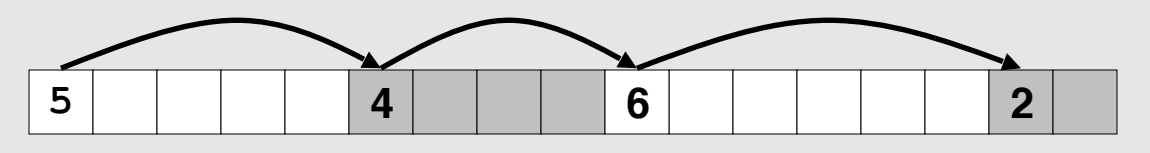

• Method 2: *Explicit list* among the free blocks using pointers

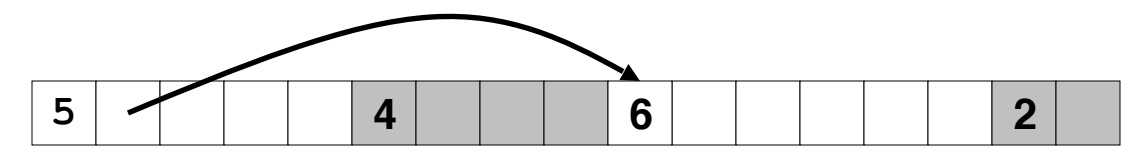

- Method 3: *Segregated free list*
	- Different free lists for different size classes

- For each block we need both size and allocation status
	- Could store this information in two words: wasteful!

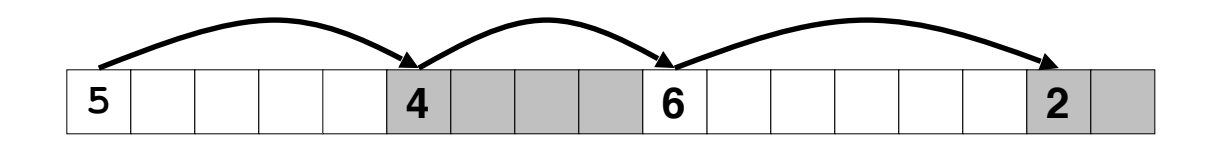

- For each block we need both size and allocation status
	- Could store this information in two words: wasteful!

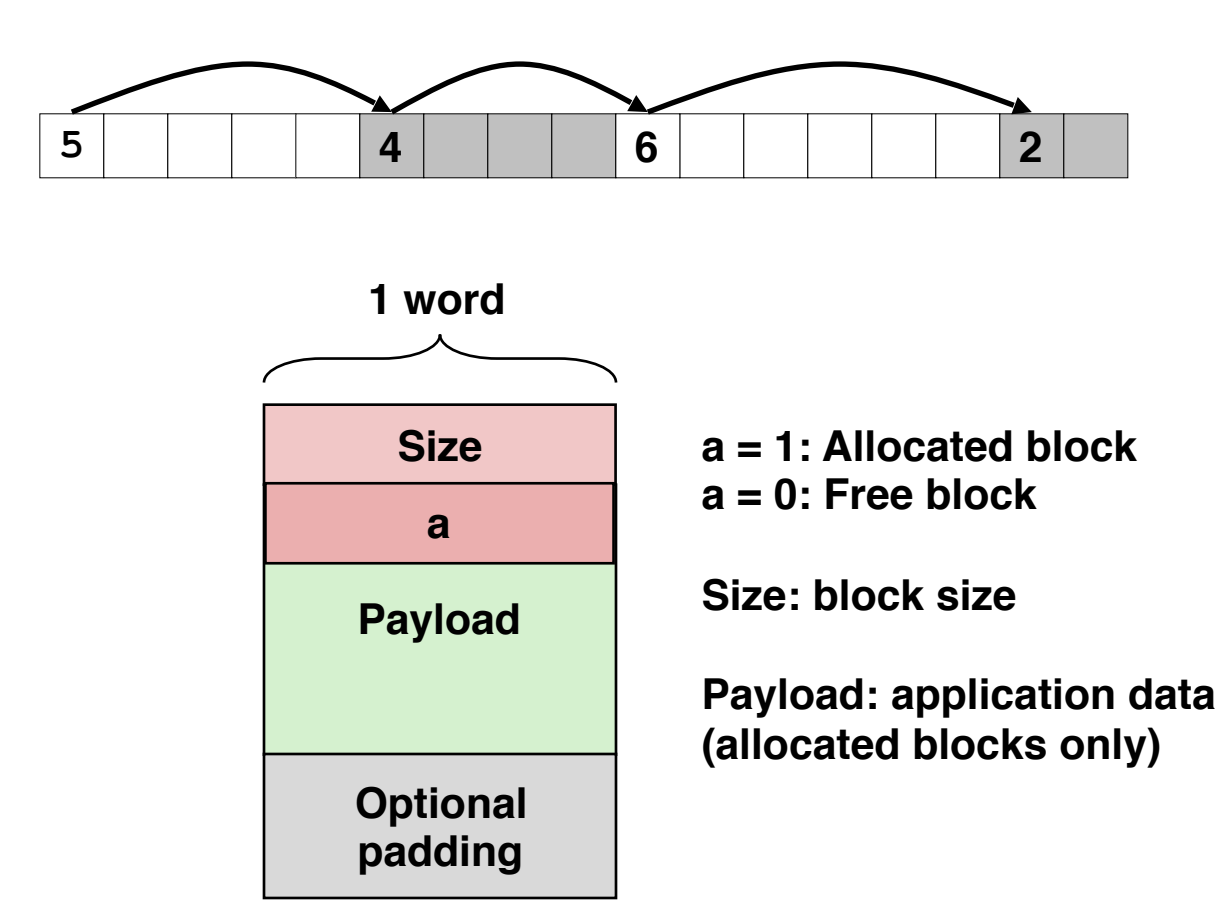

- For each block we need both size and allocation status
	- Could store this information in two words: wasteful!
- Standard trick
	- If blocks are aligned, some low-order address bits are always 0
	- Instead of storing an always-0 bit, use it as a allocated/free flag
	- When reading size word, must mask out this bit

- For each block we need both size and allocation status
	- Could store this information in two words: wasteful!
- Standard trick
	- If blocks are aligned, some low-order address bits are always 0
	- Instead of storing an always-0 bit, use it as a allocated/free flag
	- When reading size word, must mask out this bit

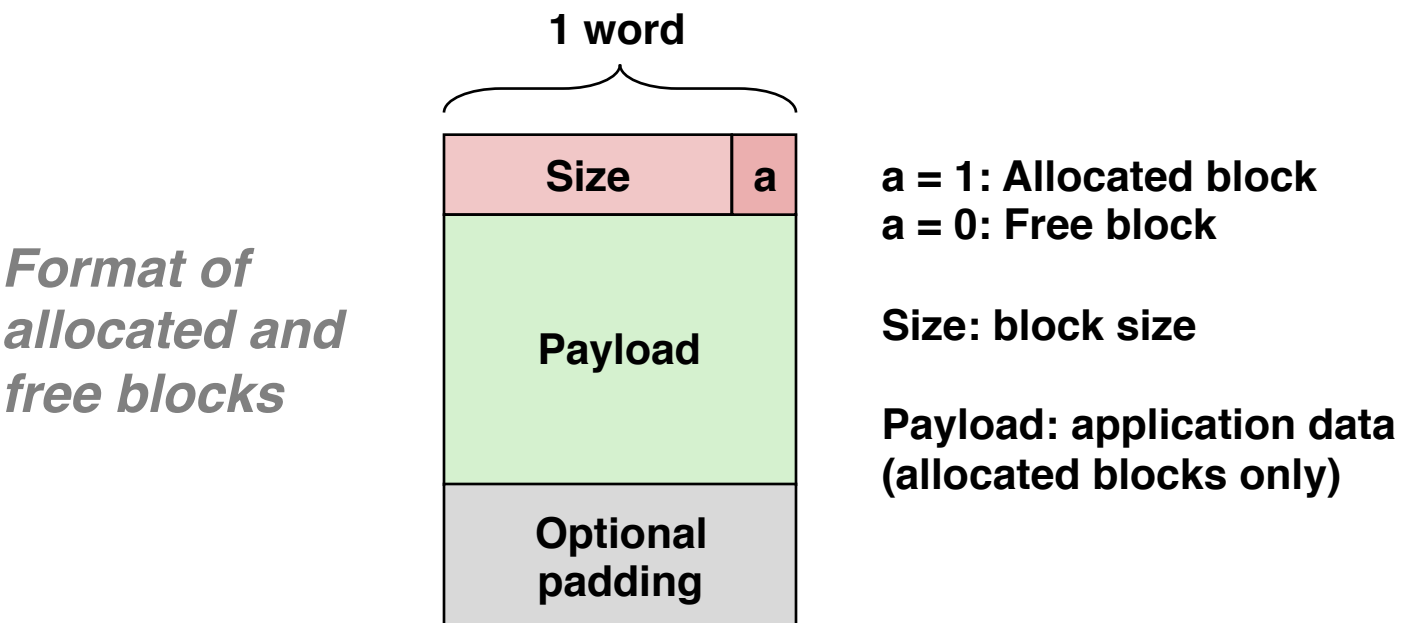

#### Detailed Implicit Free List Example

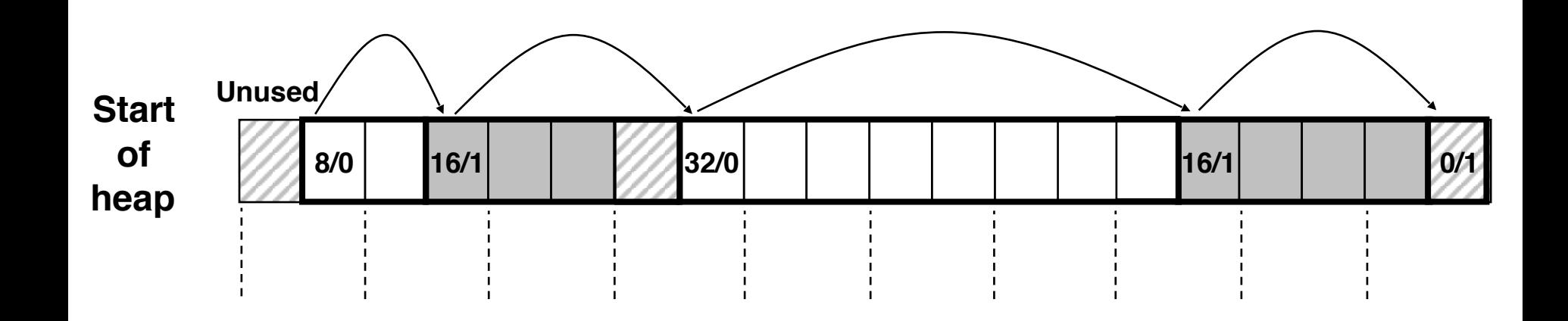

**Double-word aligned**

**Allocated blocks: shaded Free blocks: unshaded Headers: labeled with size in bytes/allocated bit**

## Finding a Free Block

- First fit:
	- Search list from beginning, choose first free block that fits
	- Can take linear time in total number of blocks (allocated and free)
	- In practice it can cause "splinters" at beginning of list

## Finding a Free Block

- First fit:
	- Search list from beginning, choose first free block that fits
	- Can take linear time in total number of blocks (allocated and free)
	- In practice it can cause "splinters" at beginning of list
- Next fit:
	- Like first fit, but search list starting where previous search finished
	- Should often be faster than first fit: avoids re-scanning unhelpful blocks
	- Some research suggests that fragmentation is worse

## Finding a Free Block

- First fit:
	- Search list from beginning, choose first free block that fits
	- Can take linear time in total number of blocks (allocated and free)
	- In practice it can cause "splinters" at beginning of list

#### Next fit:

- Like first fit, but search list starting where previous search finished
- Should often be faster than first fit: avoids re-scanning unhelpful blocks
- Some research suggests that fragmentation is worse

#### • Best fit:

- Search the list, choose the best free block: fits, with fewest bytes left over
- Keeps fragments small—usually improves memory utilization
- Will typically run slower than first fit

#### Allocating in Free Block

- Allocated space might be smaller than free space
- We could simply leave the extra space there. Simple to implement but causes internal fragmentation
- Or we could split the block

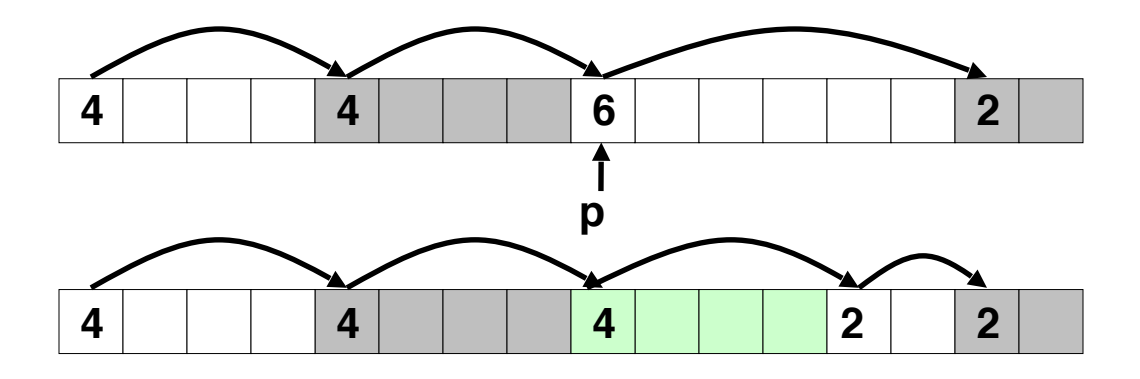

```
void addblock(ptr p, int len) {
int newsize = ((len + 1) >> 1) << 1; // round up to even
int oldsize = *p 6 -2; // mask out low bit
 *p = newsize | 1; // set new length
 if (newsize < oldsize)
   *(p+newsize) = oldsize - newsize; // set length in remaining
                                   } // part of block
```
- Simplest implementation:
	- Need only clear the "allocated" flag

**void free\_block(ptr p) { \*p = \*p & -2 }**

• But can lead to "false fragmentation"

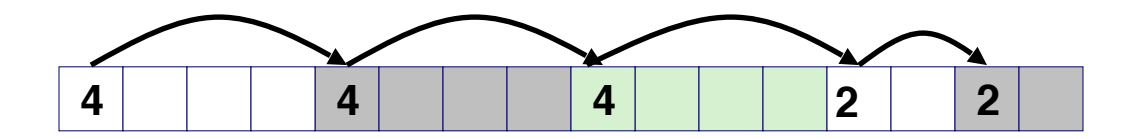

- Simplest implementation:
	- Need only clear the "allocated" flag

**void free\_block(ptr p) { \*p = \*p & -2 }**

• But can lead to "false fragmentation"

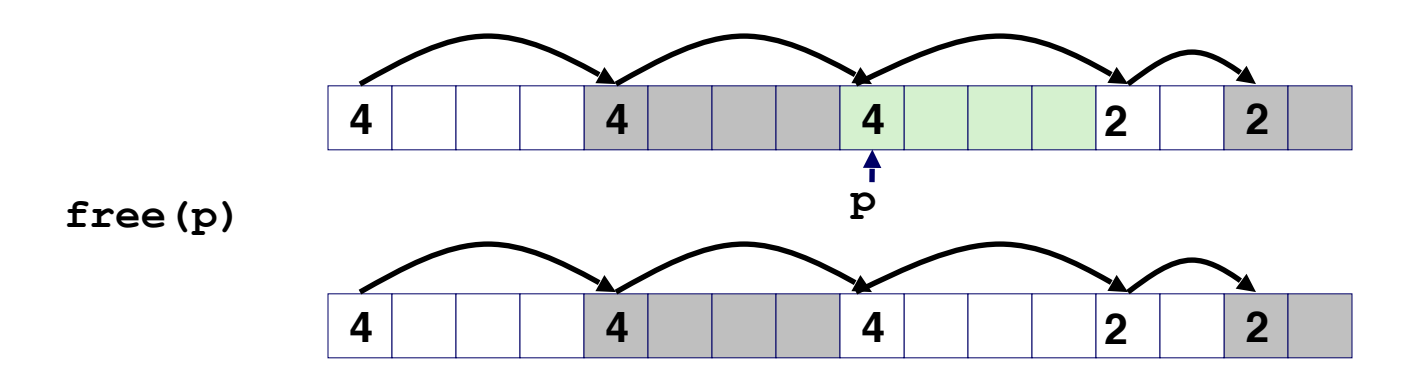

- Simplest implementation:
	- Need only clear the "allocated" flag

**void free\_block(ptr p) { \*p = \*p & -2 }**

• But can lead to "false fragmentation"

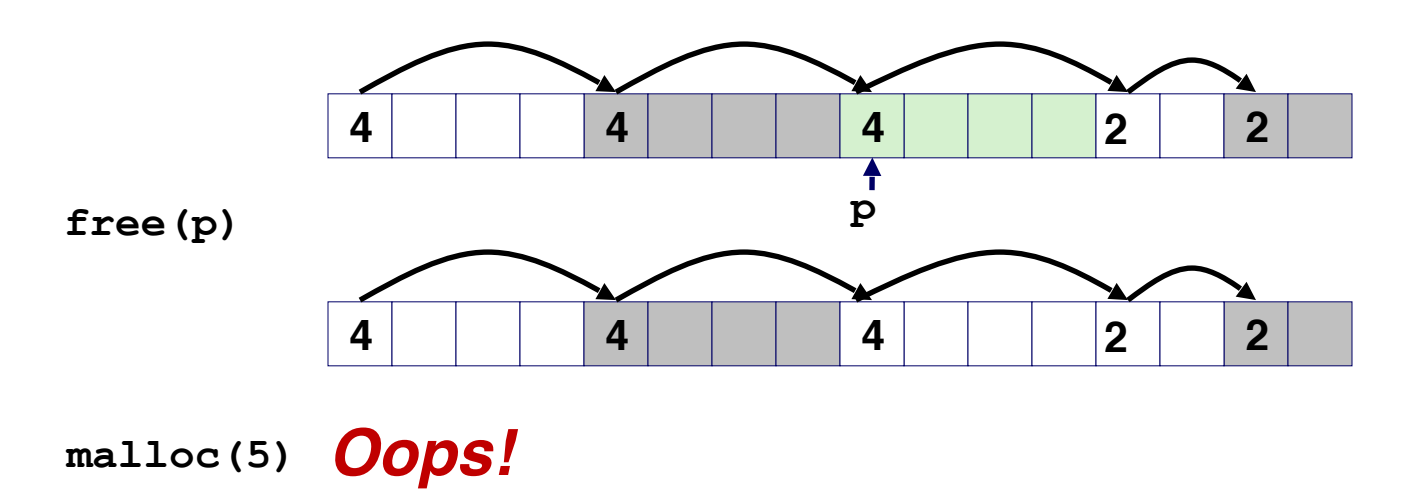

- Simplest implementation:
	- Need only clear the "allocated" flag

**void free\_block(ptr p) { \*p = \*p & -2 }**

• But can lead to "false fragmentation"

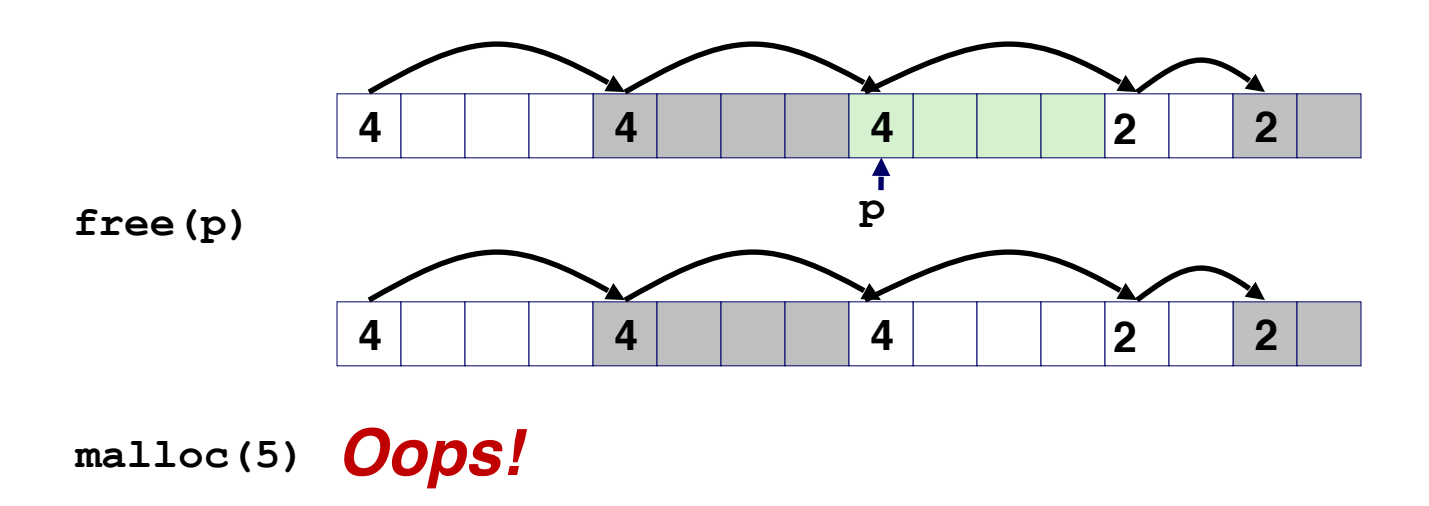

*There is enough free space, but the allocator won't be able to find it* 

- Join *(coalesce)* with next/previous blocks, if they are free
	- Coalescing with next block

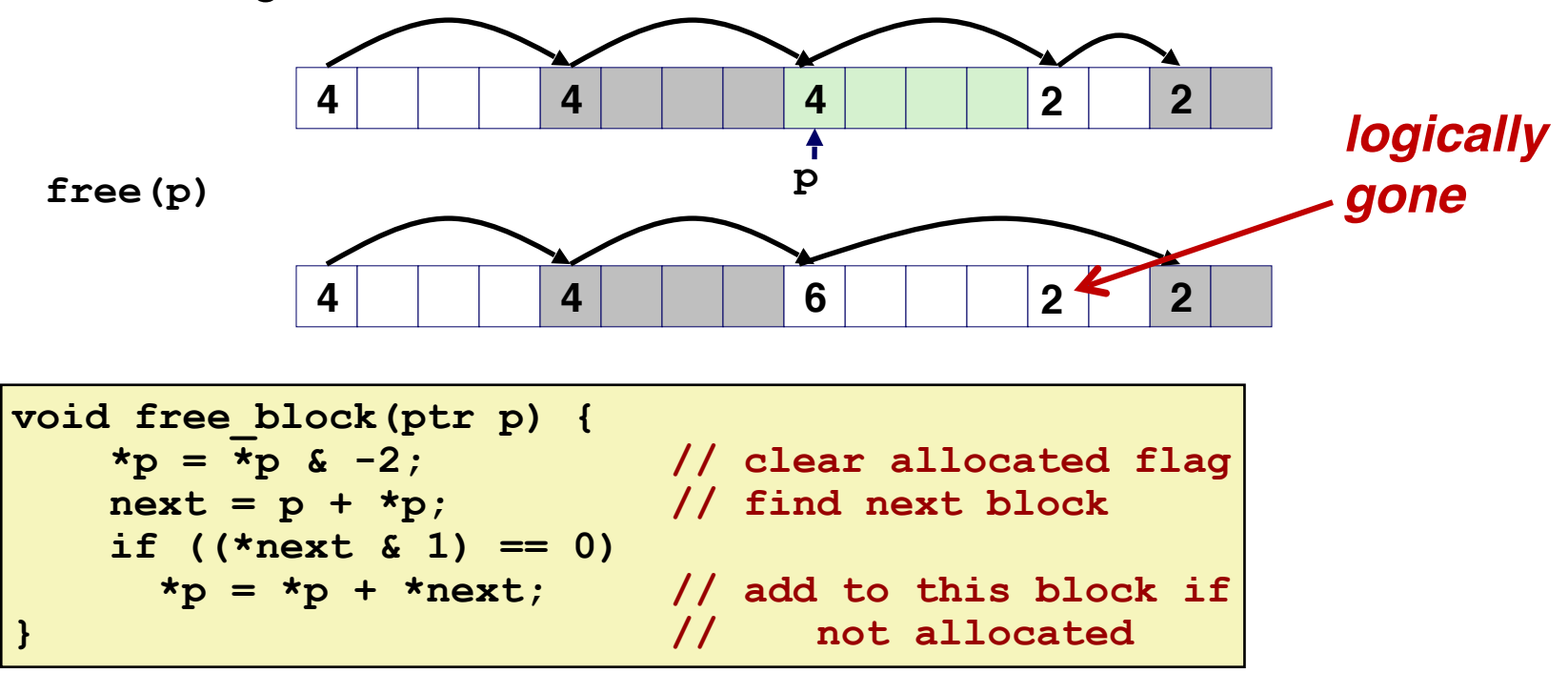

• How about now?

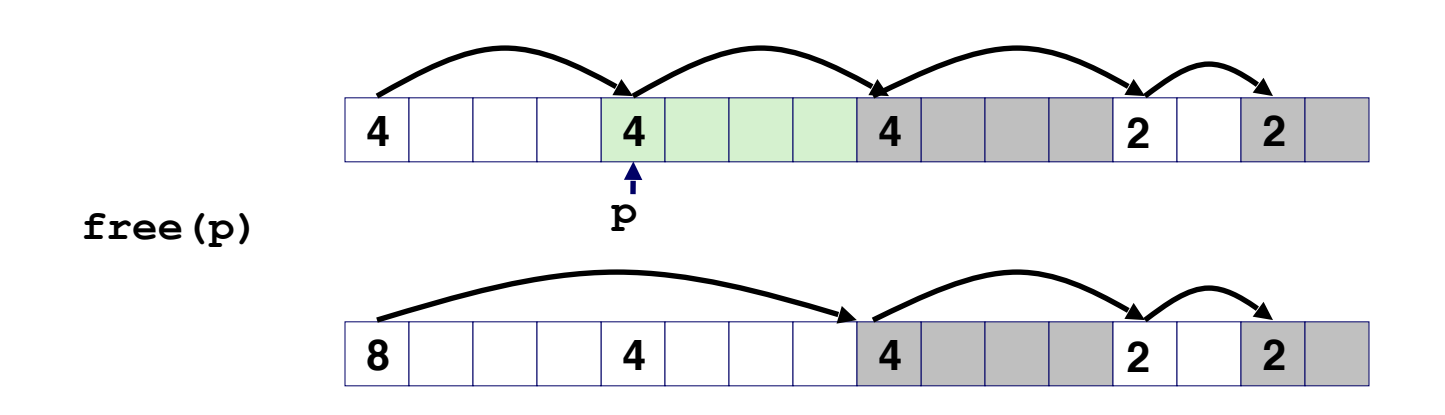

- How about now?
- How do we coalesce with previous block?

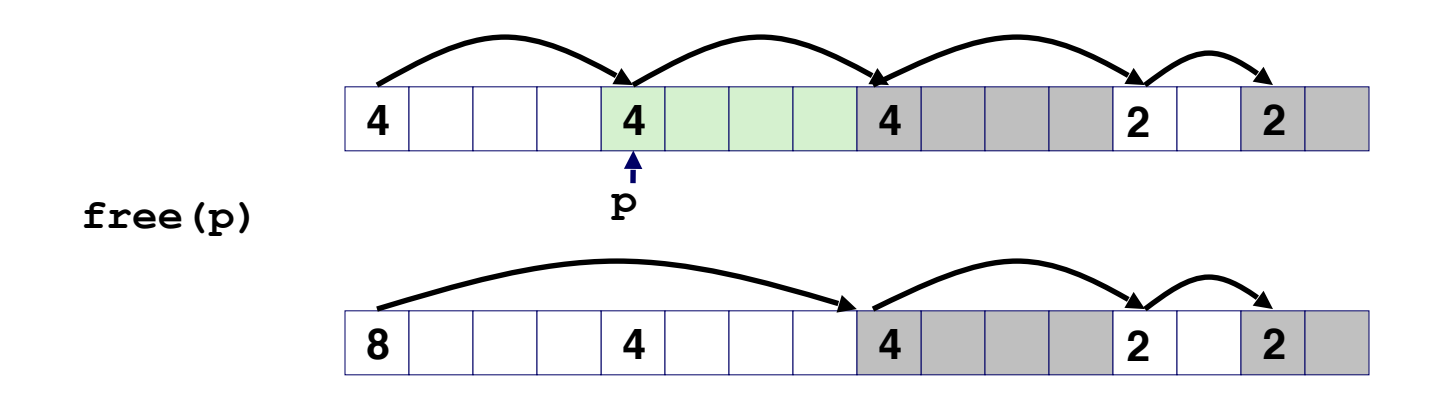

- How about now?
- How do we coalesce with previous block?
	- Linear time solution: scans from beginning

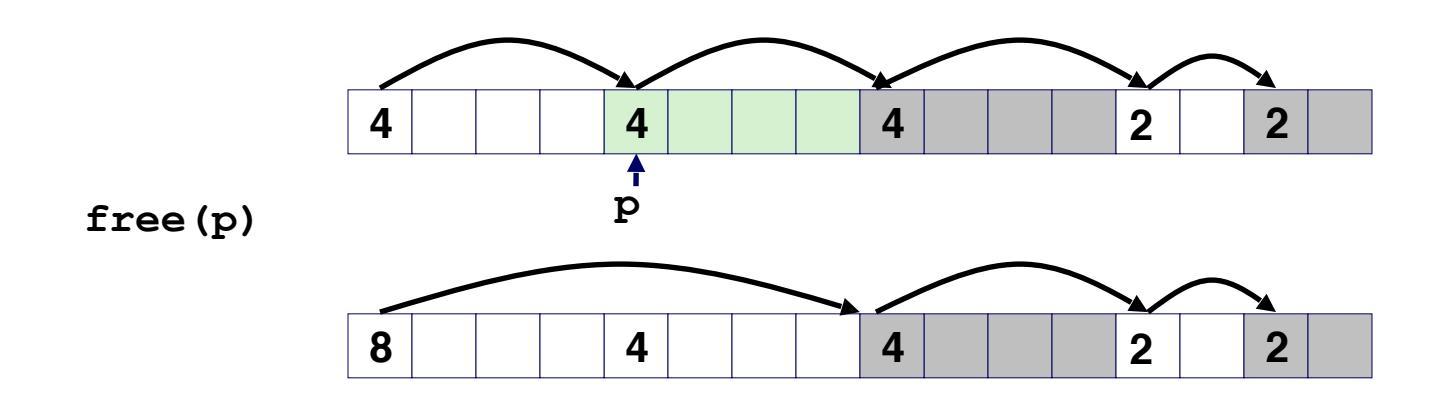

- *• Boundary tags* [Knuth73]
	- Replicate size/allocated word at "bottom" (end) of free blocks
	- Allows us to traverse the "list" backwards, but requires extra space
	- Important and general technique!

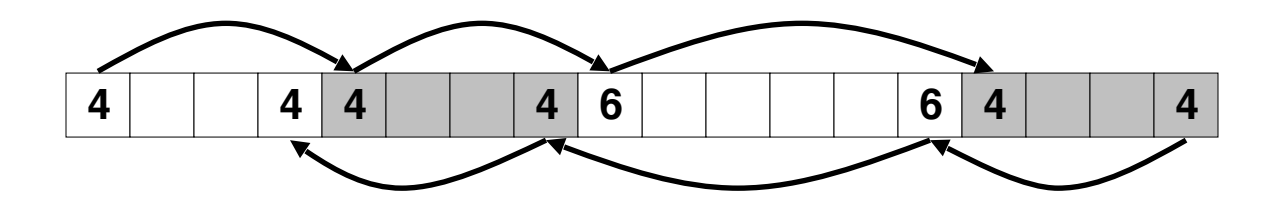

- *• Boundary tags* [Knuth73]
	- Replicate size/allocated word at "bottom" (end) of free blocks
	- Allows us to traverse the "list" backwards, but requires extra space
	- Important and general technique!

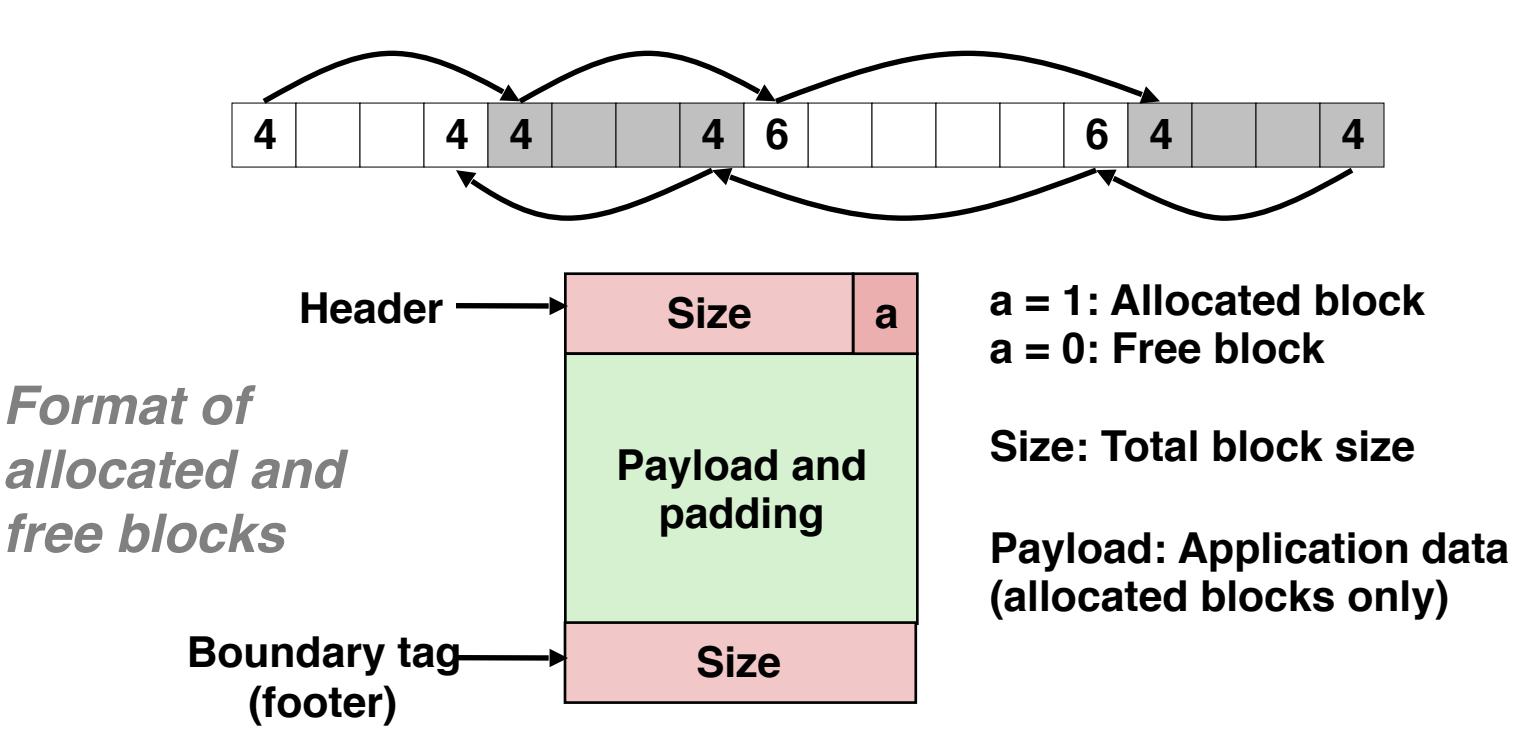

- *• Boundary tags* [Knuth73]
	- Replicate size/allocated word at "bottom" (end) of free blocks
	- Allows us to traverse the "list" backwards, but requires extra space
	- Important and general technique!

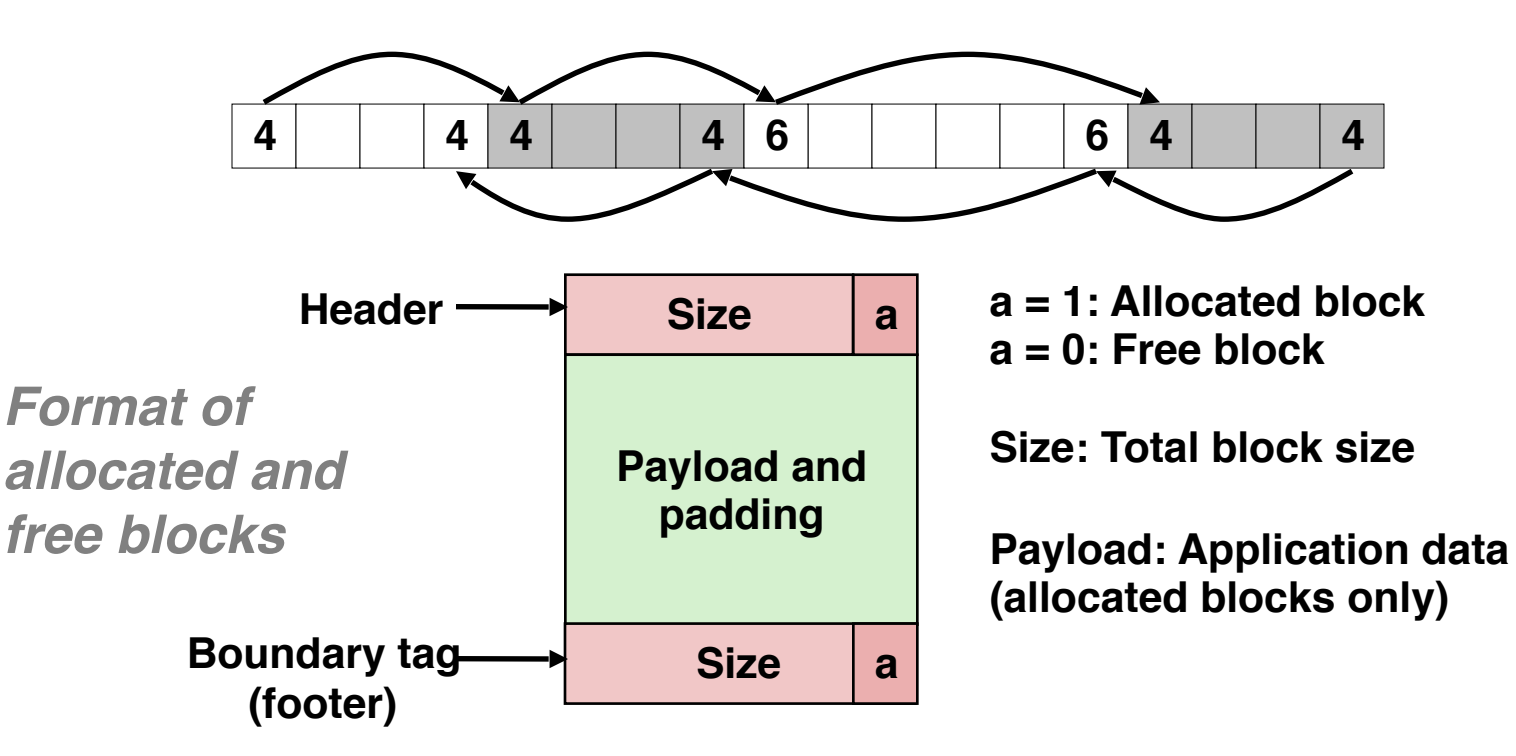

- *• Boundary tags* [Knuth73]
	- Replicate size/allocated word at "bottom" (end) of free blocks
	- Allows us to traverse the "list" backwards, but requires extra space
	- Important and general technique!
- Disadvantages? (Think of small blocks...)

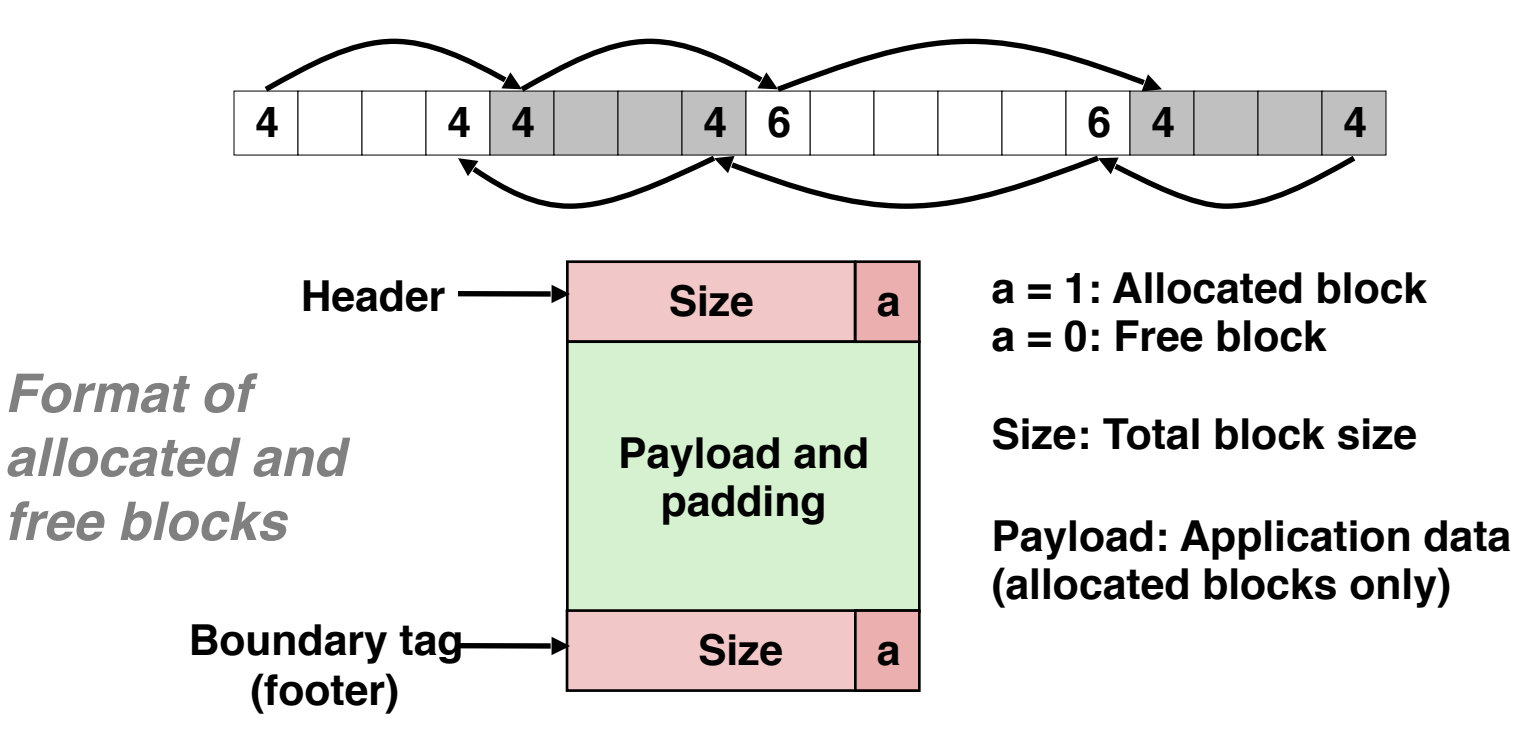

## Summary of Key Allocator Policies

- Placement policy:
	- First-fit, next-fit, best-fit, etc.
	- Trades off lower throughput for less fragmentation

## Summary of Key Allocator Policies

- Placement policy:
	- First-fit, next-fit, best-fit, etc.
	- Trades off lower throughput for less fragmentation
- Splitting policy:
	- When do we split free blocks?
	- How much internal fragmentation are we willing to tolerate?

## Summary of Key Allocator Policies

- Placement policy:
	- First-fit, next-fit, best-fit, etc.
	- Trades off lower throughput for less fragmentation
- Splitting policy:
	- When do we split free blocks?
	- How much internal fragmentation are we willing to tolerate?
- Coalescing policy:
	- Immediate coalescing: coalesce each time free is called
	- Deferred coalescing: try to improve performance of free by deferring coalescing until needed. Examples:
		- Coalesce as you scan the free list for  $m$ alloc
		- Coalesce when the amount of external fragmentation reaches some threshold

• Implementation: very simple

- Implementation: very simple
- Allocate cost:
	- linear time worst case
	- Identify free blocks requires scanning *all* the blocks!

- Implementation: very simple
- Allocate cost:
	- linear time worst case
	- Identify free blocks requires scanning *all* the blocks!
- Free cost:
	- constant time worst case

- Implementation: very simple
- Allocate cost:
	- linear time worst case
	- Identify free blocks requires scanning *all* the blocks!
- Free cost:
	- constant time worst case
- Memory usage:
	- Will depend on placement policy
	- First-fit, next-fit, or best-fit

- •Implementation: very simple
- Allocate cost:
	- linear time worst case
	- Identify free blocks requires scanning *all* the blocks!
- Free cost:
	- constant time worst case
- Memory usage:
	- Will depend on placement policy
	- First-fit, next-fit, or best-fit
- Not used in practice because of linear-time allocation
	- used in many special purpose applications

- •Implementation: very simple
- Allocate cost:
	- linear time worst case
	- Identify free blocks requires scanning *all* the blocks!
- Free cost:
	- constant time worst case
- Memory usage:
	- Will depend on placement policy
	- First-fit, next-fit, or best-fit
- Not used in practice because of linear-time allocation
	- used in many special purpose applications
- However, the concepts of splitting and boundary tag coalescing are general to *all* allocators

#### Keeping Track of Free Blocks

• Method 1: *Implicit list* using length—links all blocks

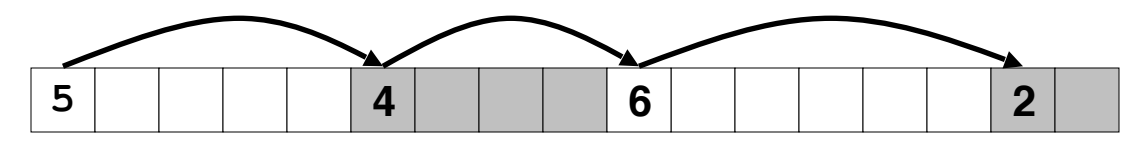

• Method 2: *Explicit list* among the free blocks using pointers

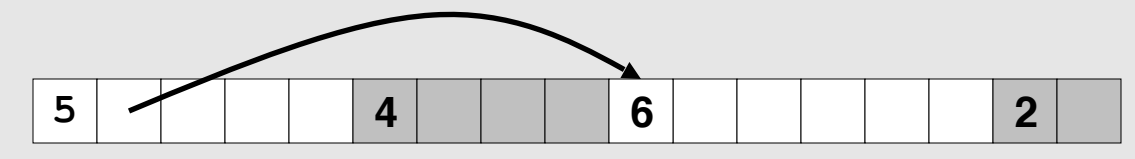

- Method 3: *Segregated free list*
	- Different free lists for different size classes

### Explicit Free Lists

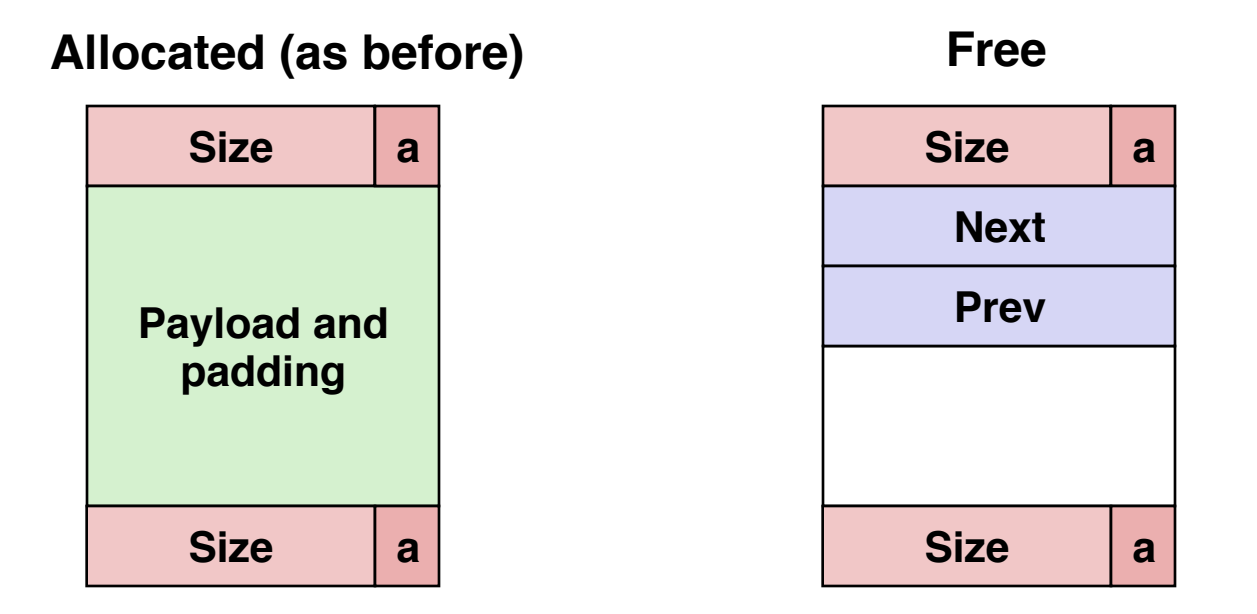

- Maintain list(s) of *free* blocks, not *all* blocks
	- The "next" free block could be anywhere
		- So we need to store forward/back pointers, not just sizes
	- Still need boundary tags for coalescing
	- Luckily we track only free blocks, so we can use payload area
#### Explicit Free Lists

• Logically:

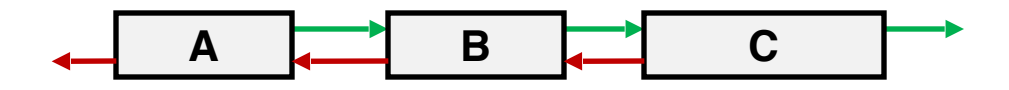

• Physically: blocks can be in any order

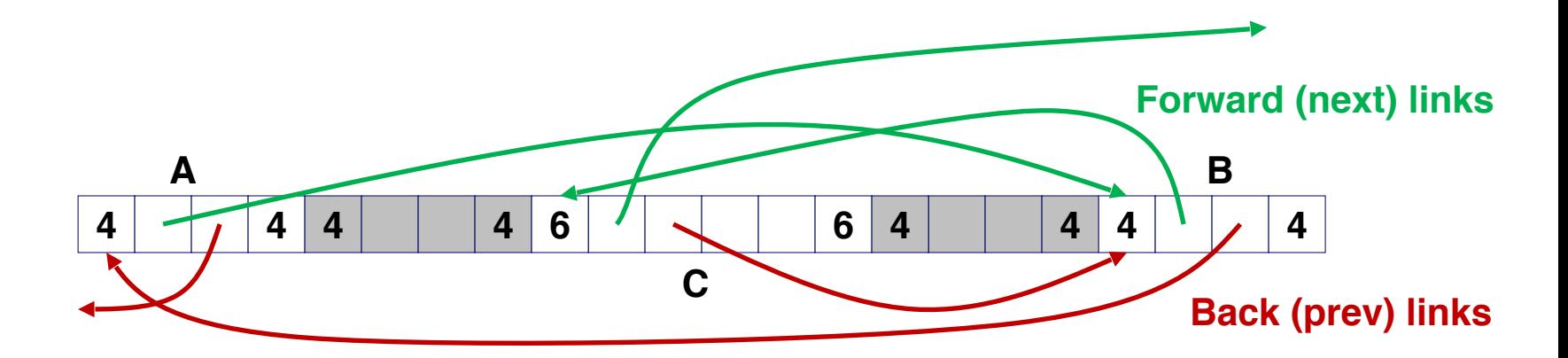

## Allocating From Explicit Free Lists

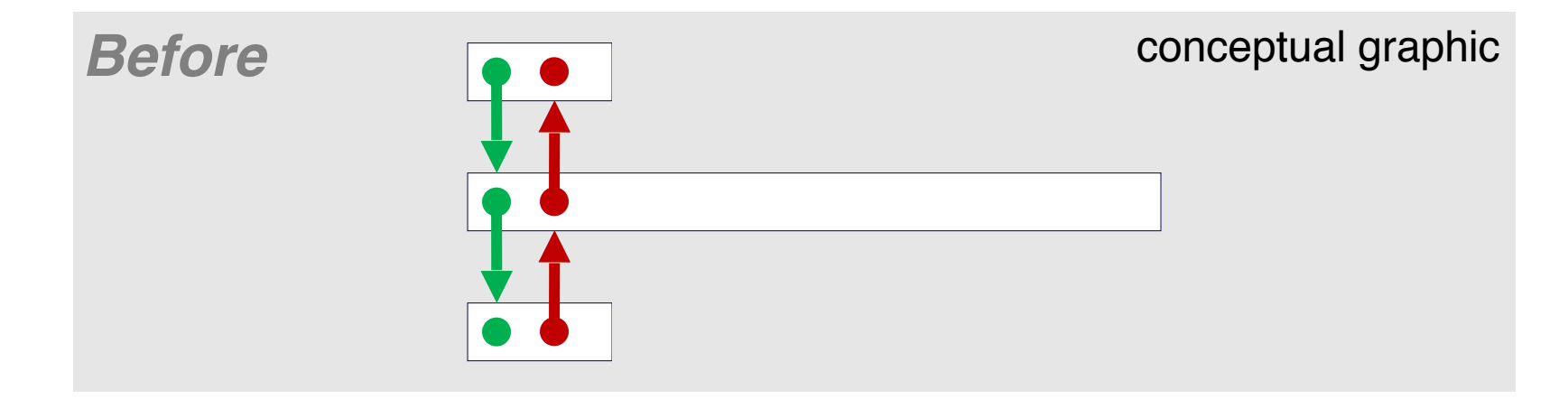

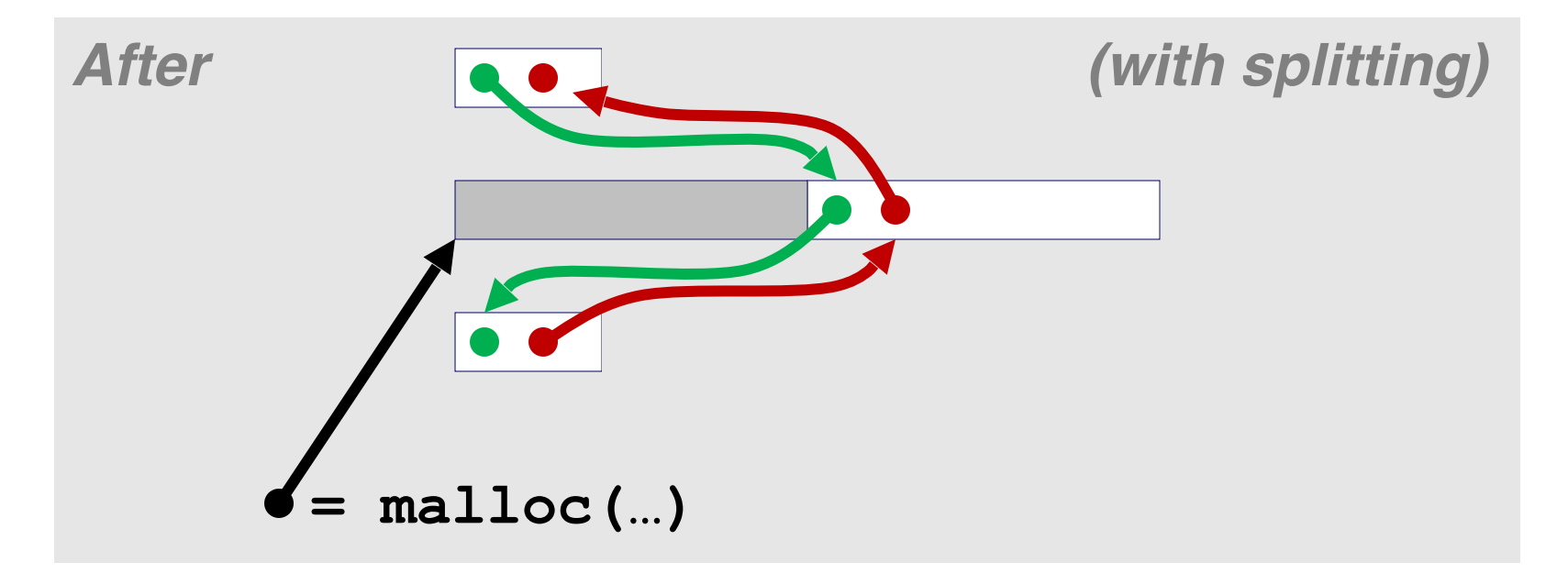

# Freeing With Explicit Free Lists

- *•Insertion policy*: Where in the free list do you put a newly freed block?
- LIFO (last-in-first-out) policy
	- Insert freed block at the beginning of the free list
	- *Pro:* simple and constant time
	- *Con:* studies suggest fragmentation is worse than address ordered
- Address-ordered policy
	- Insert freed blocks so that free list blocks are always in address order:

*addr(prev) < addr(curr) < addr(next)*

- *Con:* requires search
- *Pro:* studies suggest fragmentation is lower than LIFO

# Freeing With a LIFO Policy (Case 1)

• Insert the freed block at the root of the list

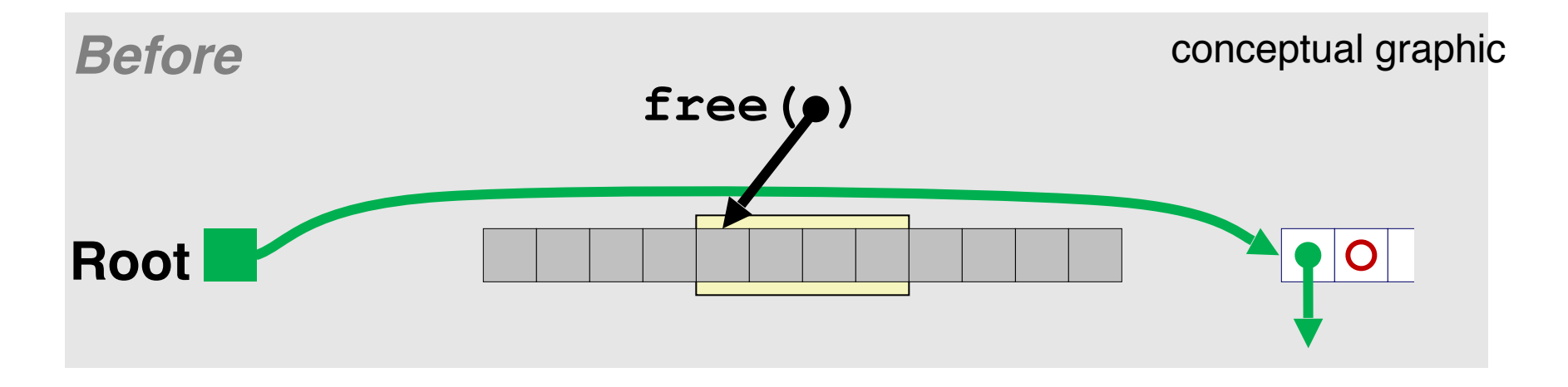

# Freeing With a LIFO Policy (Case 1)

• Insert the freed block at the root of the list

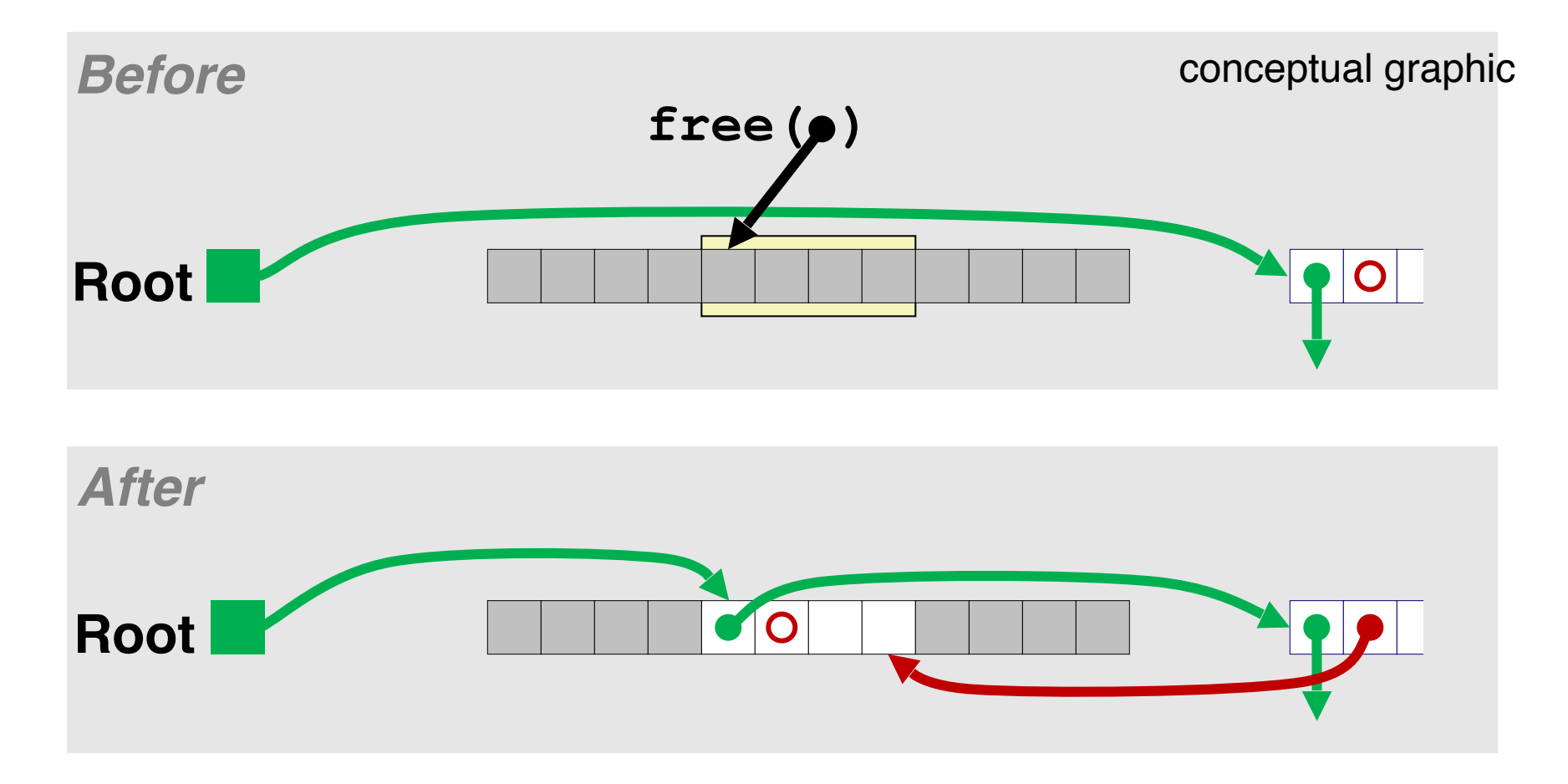

# Freeing With a LIFO Policy (Case 2)

• Splice out successor block, coalesce both memory blocks and insert the new block at the root of the list

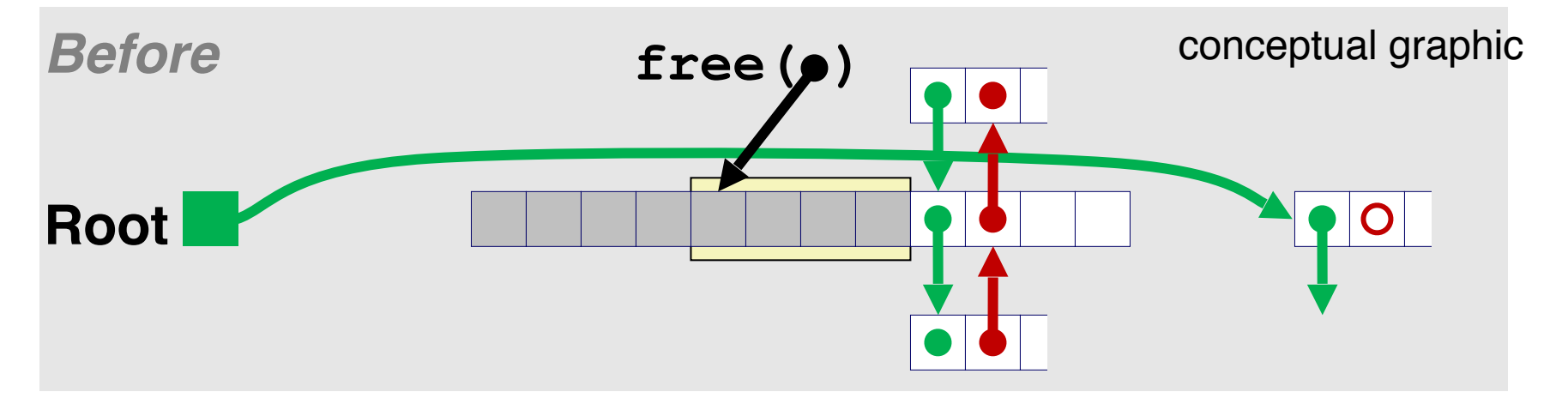

# Freeing With a LIFO Policy (Case 2)

• Splice out successor block, coalesce both memory blocks and insert the new block at the root of the list

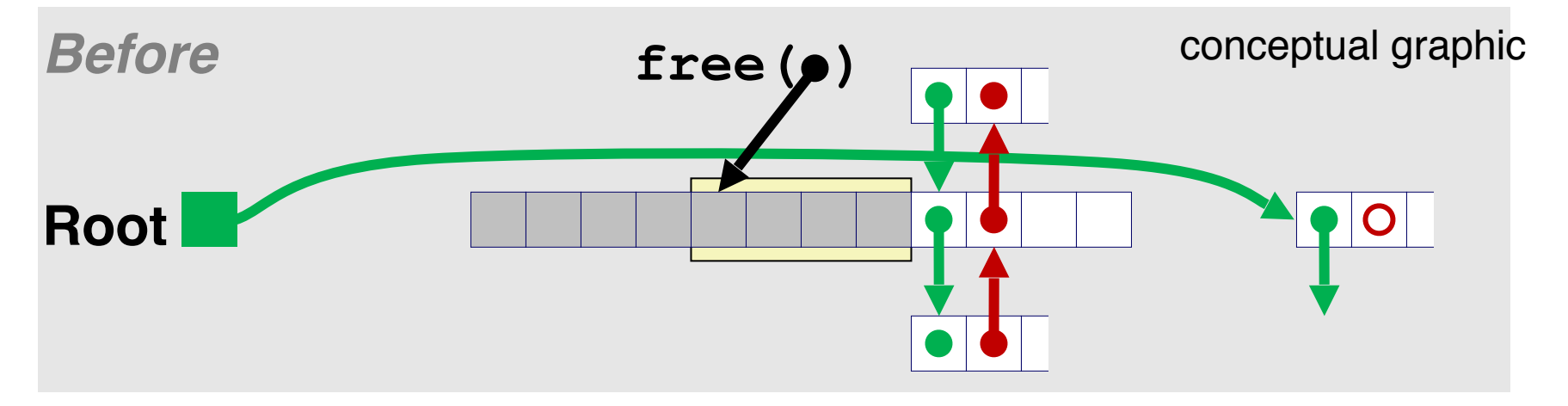

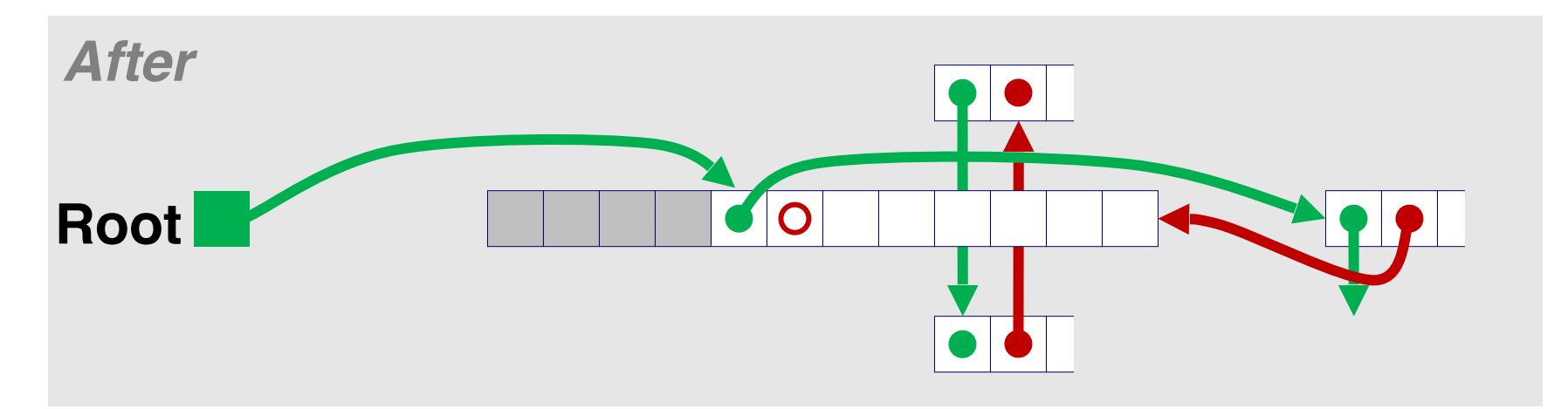

# Freeing With a LIFO Policy (Case 3)

• Splice out predecessor block, coalesce both memory blocks, and insert the new block at the root of the list

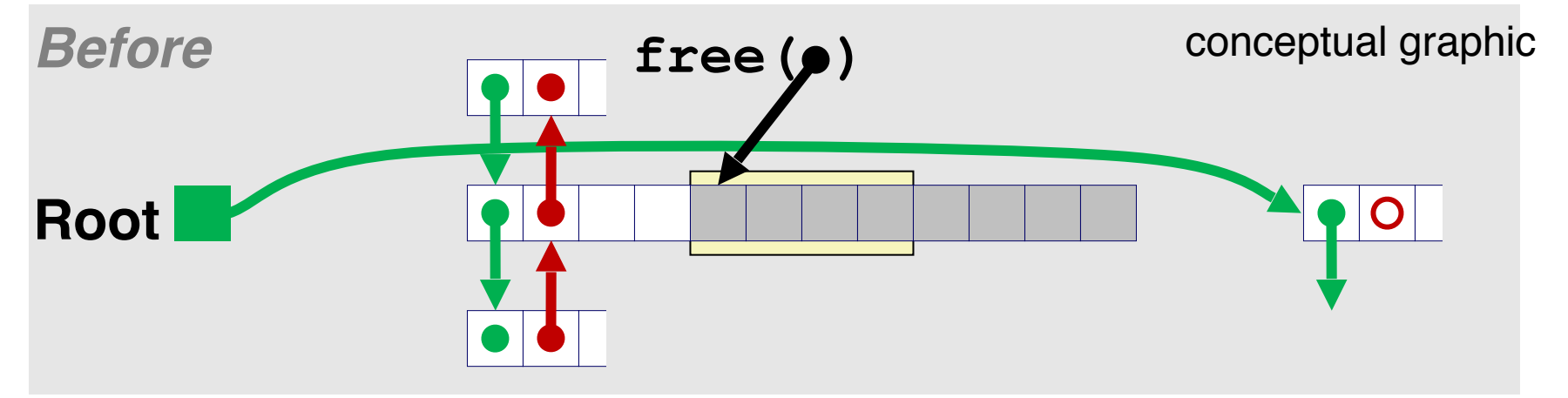

# Freeing With a LIFO Policy (Case 3)

• Splice out predecessor block, coalesce both memory blocks, and insert the new block at the root of the list

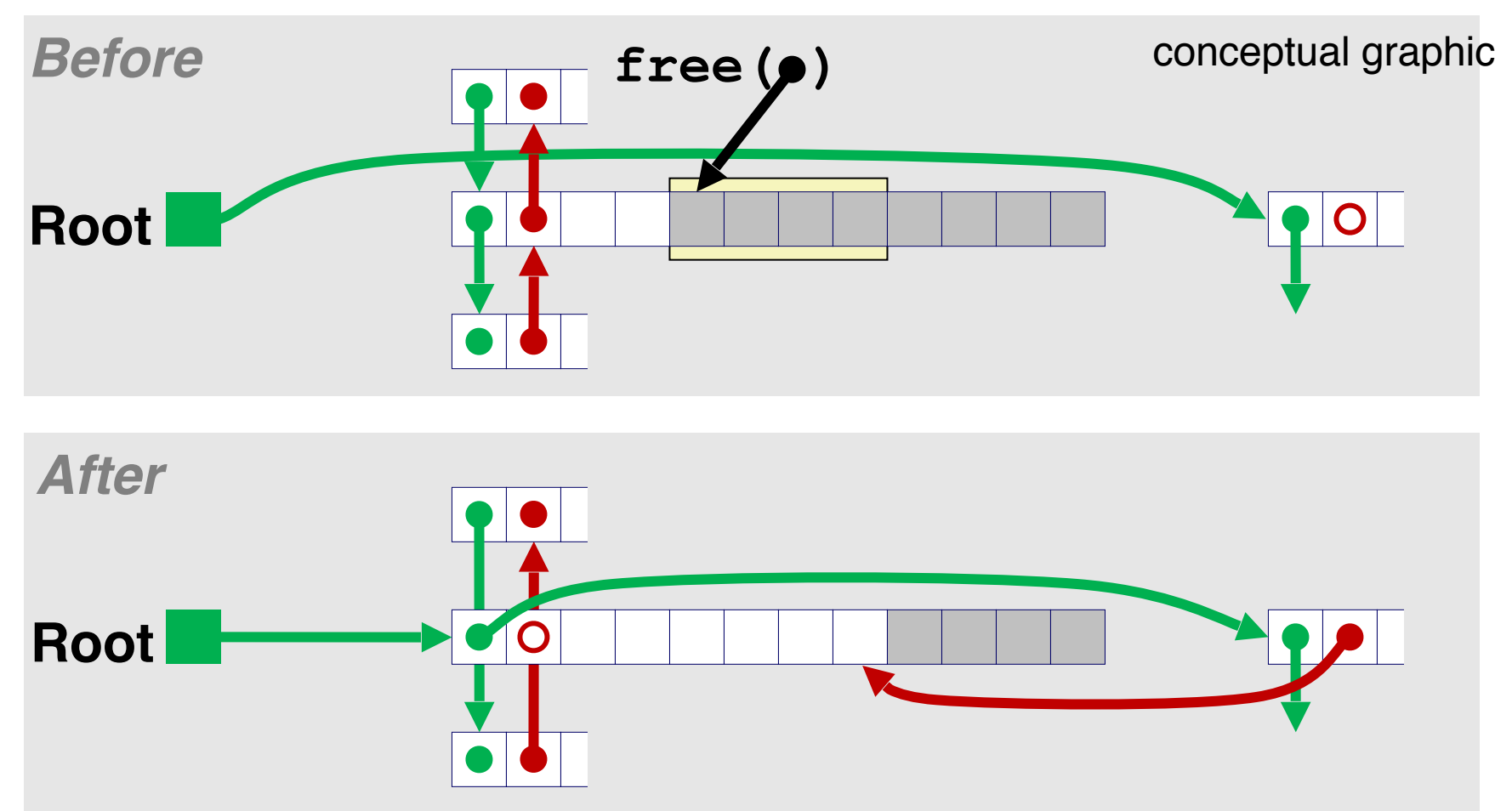

# Freeing With a LIFO Policy (Case 4)

• Splice out predecessor and successor blocks, coalesce all 3 memory blocks and insert the new block at the root of the list

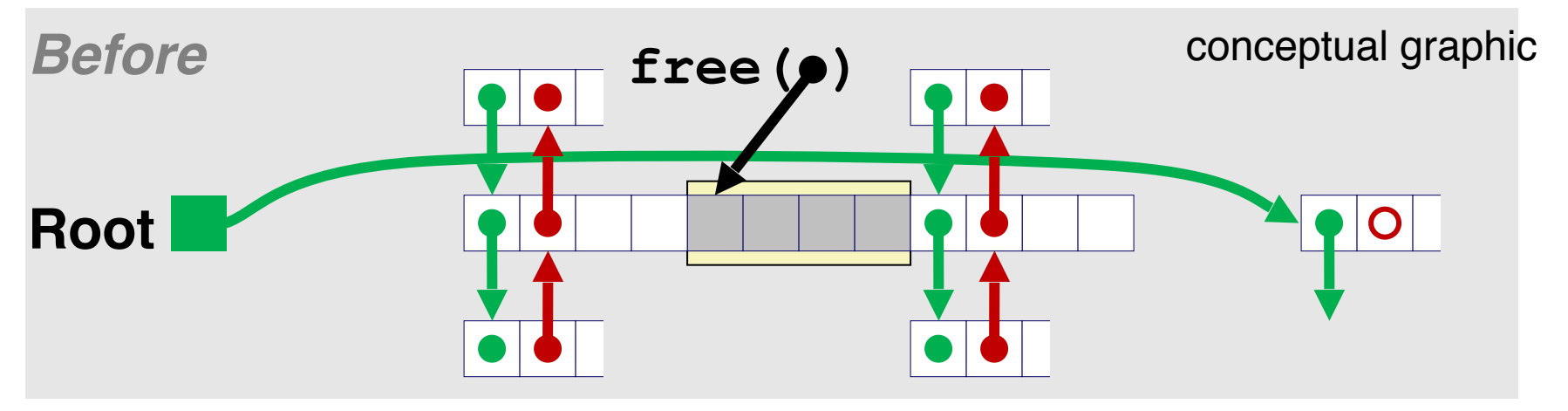

# Freeing With a LIFO Policy (Case 4)

• Splice out predecessor and successor blocks, coalesce all 3 memory blocks and insert the new block at the root of the list

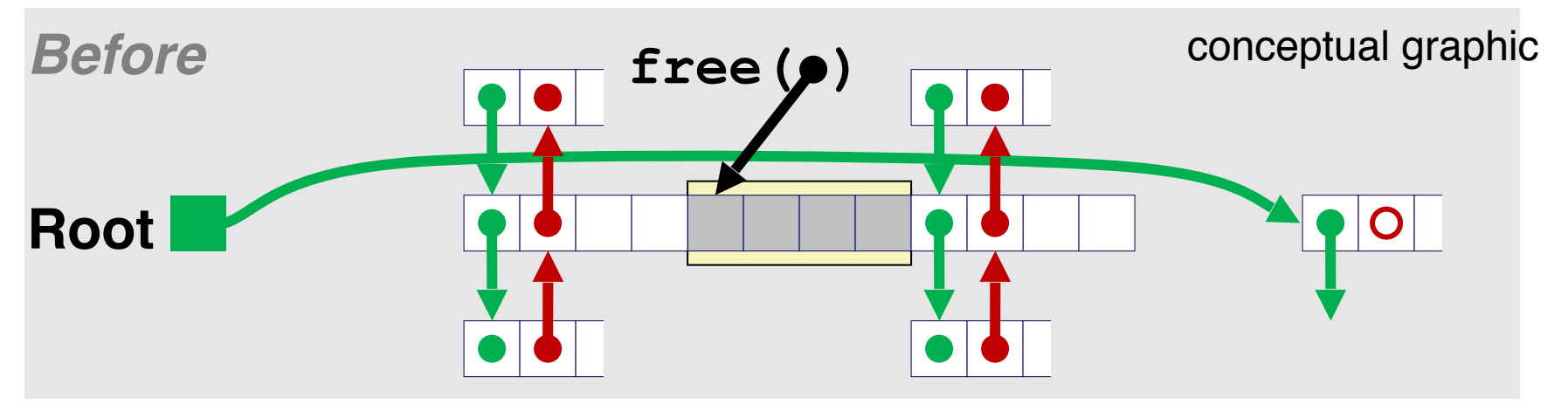

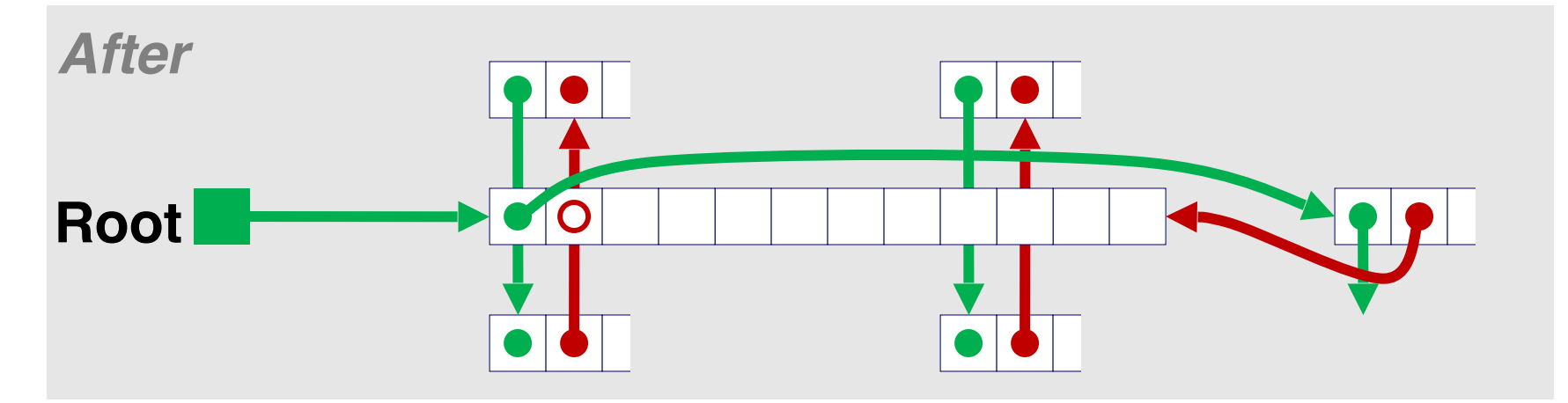

# Explicit List Summary

- Comparison to implicit list:
	- Allocate is linear time in number of free blocks instead of all blocks. Much faster when most of the memory is full.
	- Slightly more complicated allocate and free since needs to splice blocks in and out of the list
	- Some extra space for the links (2 extra words needed for each block). Increase internal fragmentation.

### Keeping Track of Free Blocks

• Method 1: *Implicit list* using length—links all blocks

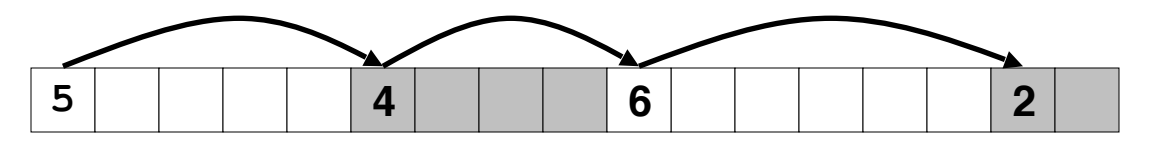

• Method 2: *Explicit list* among the free blocks using pointers

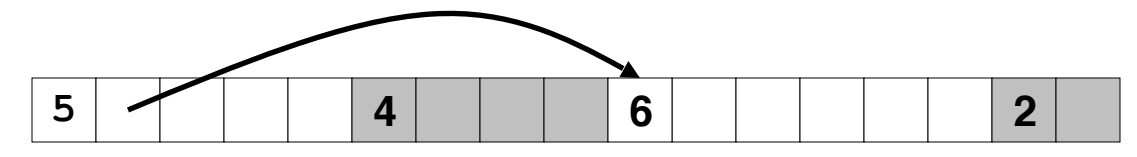

- Method 3: *Segregated free list*
	- Different free lists for different size classes

## Segregated List (Seglist) Allocators

• Each *size class* of blocks has its own free list

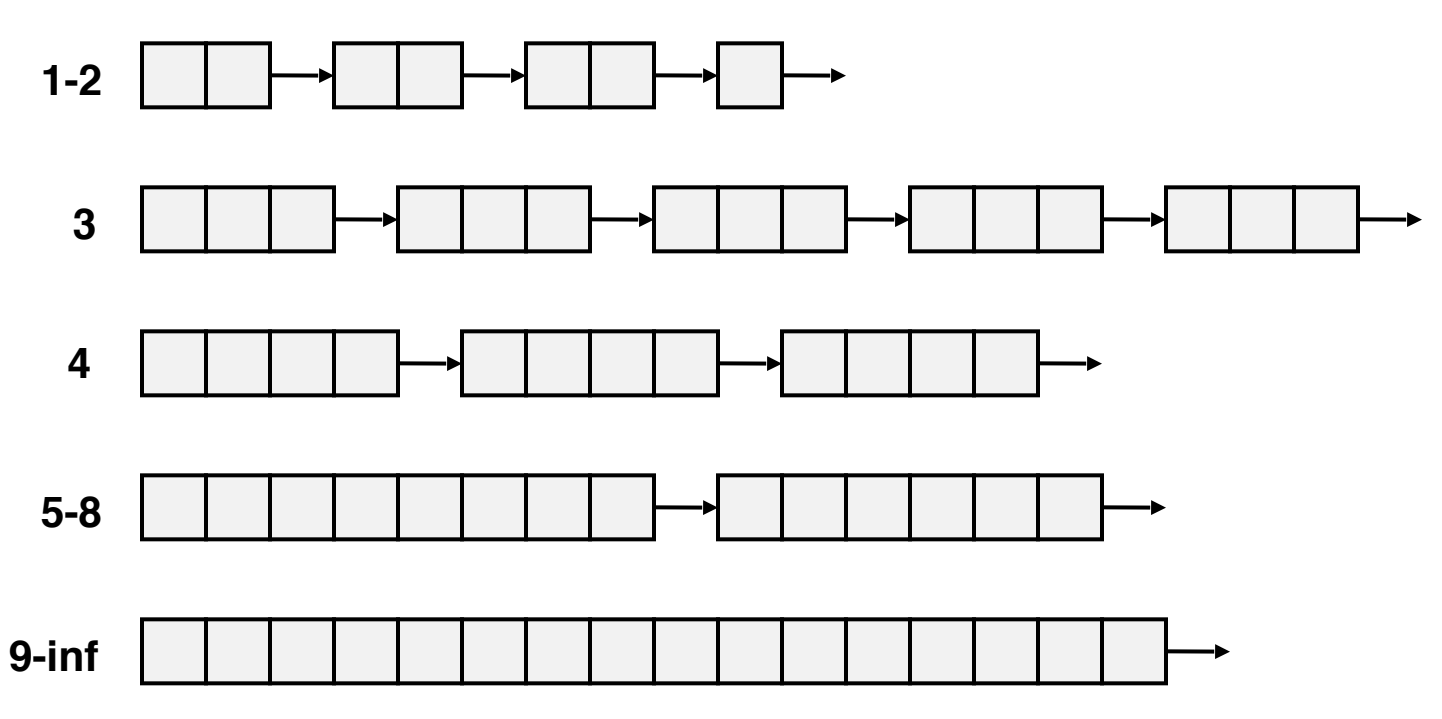

- Often have separate classes for each small size
- For larger sizes: One class for each two-power size

• Given an array of free lists, each one for some size class

- Given an array of free lists, each one for some size class
- To allocate a block of size *n*:
	- Search appropriate free list for block of size *m > n*
	- If an appropriate block is found:
		- Split block and place fragment on appropriate list (optional)
	- If no block is found, try next larger class
	- Repeat until block is found

- Given an array of free lists, each one for some size class
- To allocate a block of size *n*:
	- Search appropriate free list for block of size *m > n*
	- If an appropriate block is found:
		- Split block and place fragment on appropriate list (optional)
	- If no block is found, try next larger class
	- Repeat until block is found
- If no block is found:
	- Request additional heap memory from OS (using **sbrk()**)
	- Remember heap is in VM, so request heap memory in pages
	- Allocate block of *n* bytes from this new memory
	- Place remainder as a single free block in largest size class.

- Given an array of free lists, each one for some size class
- To allocate a block of size *n*:
	- Search appropriate free list for block of size *m > n*
	- If an appropriate block is found:
		- Split block and place fragment on appropriate list (optional)
	- If no block is found, try next larger class
	- Repeat until block is found
- If no block is found:
	- Request additional heap memory from OS (using **sbrk()**)
	- Remember heap is in VM, so request heap memory in pages
	- Allocate block of *n* bytes from this new memory
	- Place remainder as a single free block in largest size class.
- To free a block:
	- Coalesce and place on appropriate list

## Advantages of Seglist allocators

- Higher throughput
	- Constant time allocation and free in most cases
	- log time for power-of-two size classes
- Better memory utilization
	- First-fit search of segregated free list approximates a best-fit search of entire heap.
	- Extreme case: Giving each block its own size class is equivalent to best-fit.

• So far we have been talking about explicitly memory management: programmers explicitly calling malloc/free (C/C++)

- So far we have been talking about explicitly memory management: programmers explicitly calling malloc/free (C/C++)
- Downside: potential memory leaks

- So far we have been talking about explicitly memory management: programmers explicitly calling malloc/free (C/C++)
- Downside: potential memory leaks

```
void foo() {
    int *p = malloc(128); 
    p = malloc(32);
    return; /* both blocks are now garbage */
}
```
- So far we have been talking about explicitly memory management: programmers explicitly calling malloc/free (C/C++)
- Downside: potential memory leaks

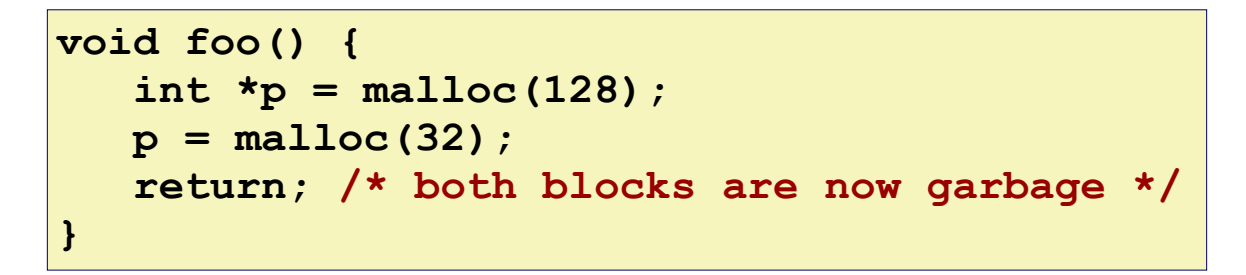

• Alternative: implicit memory management; the programmers never explicitly request/free memory

- So far we have been talking about explicitly memory management: programmers explicitly calling malloc/free (C/C++)
- Downside: potential memory leaks

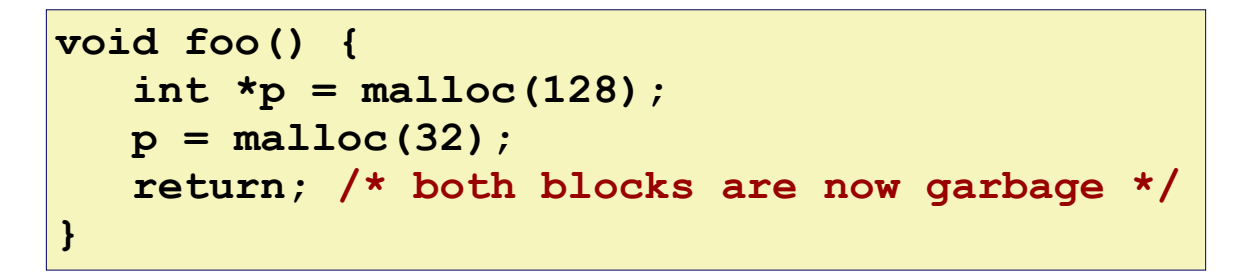

- Alternative: implicit memory management; the programmers never explicitly request/free memory
- Common in many dynamic languages:
	- Python, Ruby, Java, JavaScript, Perl, ML, Lisp, Mathematica

- So far we have been talking about explicitly memory management: programmers explicitly calling malloc/free (C/C++)
- Downside: potential memory leaks

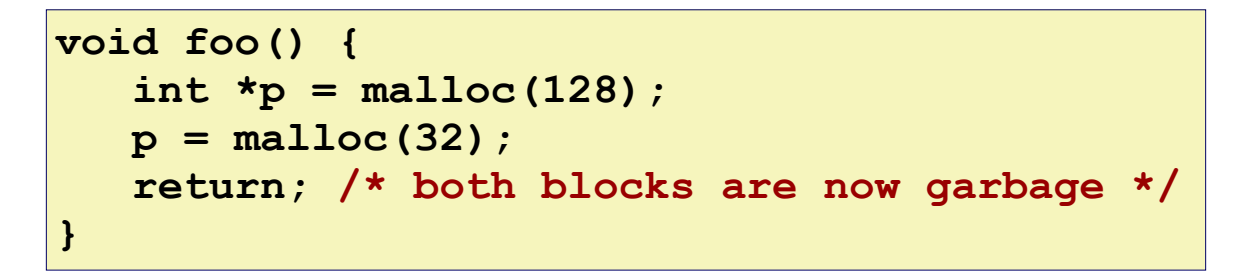

- Alternative: implicit memory management; the programmers never explicitly request/free memory
- Common in many dynamic languages:
	- Python, Ruby, Java, JavaScript, Perl, ML, Lisp, Mathematica
- The key: Garbage collection
	- Automatic reclamation of heap-allocated storage—application never has to free

## Garbage Collection

- How does the memory manager know when certain memory blocks can be freed?
	- In general we cannot know what is going to be used in the future since it depends on program's future behaviors
	- But we can tell that certain blocks cannot possibly be used if *there are no pointers to them*
	- Garbage collection is essentially to obtain all **reachable** blocks and discard unreachable blocks.

#### Memory as a Graph

- We view memory as a directed graph
	- Each block is a node in the graph
	- Each pointer is an edge in the graph
	- Locations not in the heap that contain pointers into the heap are called *root* nodes (e.g. registers, locations on the stack, global variables)

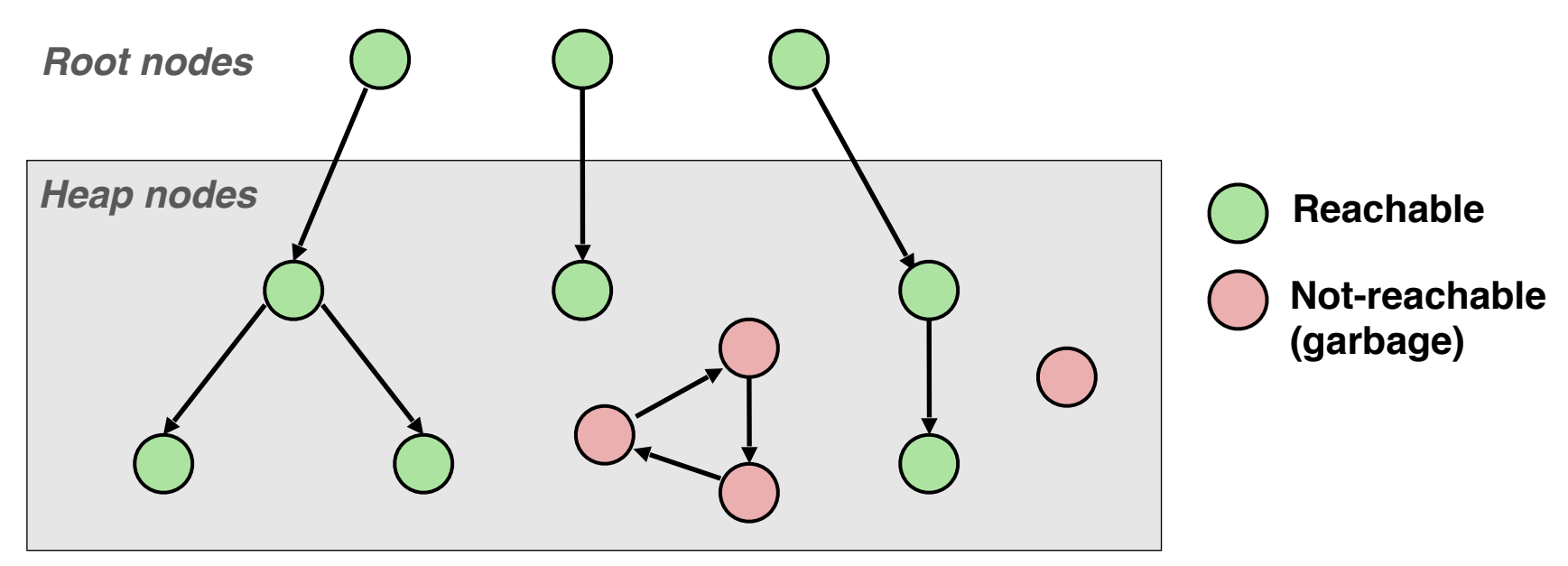

**A node (block) is** *reachable* **if there is a path from any root to that node.**

**Non-reachable nodes are** *garbage* **(cannot be needed by the application)**

- Idea:
	- Use extra *mark bit* in the head to indicate if a block is reachable
	- *Mark:* Start at roots and set mark bit on each reachable block
	- *Sweep:* Scan all blocks and free blocks that are not marked

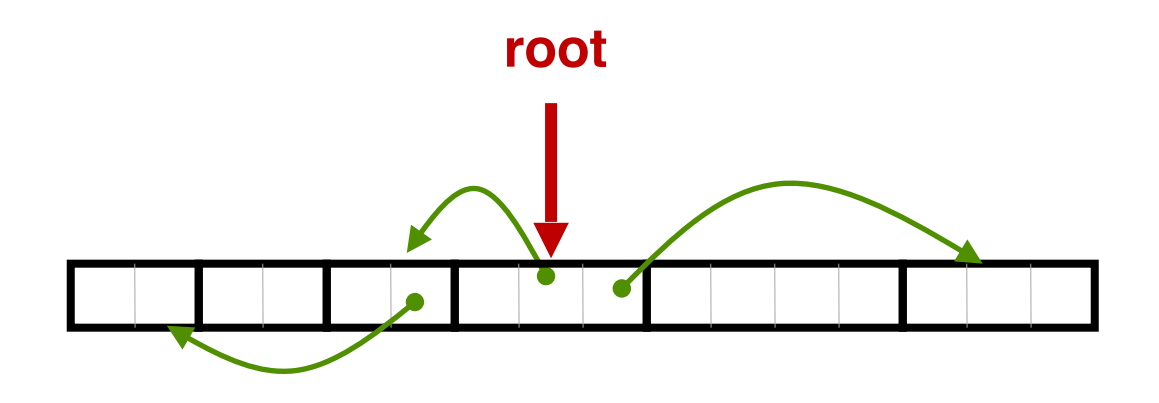

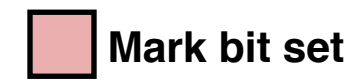

- Idea:
	- Use extra *mark bit* in the head to indicate if a block is reachable
	- *Mark:* Start at roots and set mark bit on each reachable block
	- *Sweep:* Scan all blocks and free blocks that are not marked

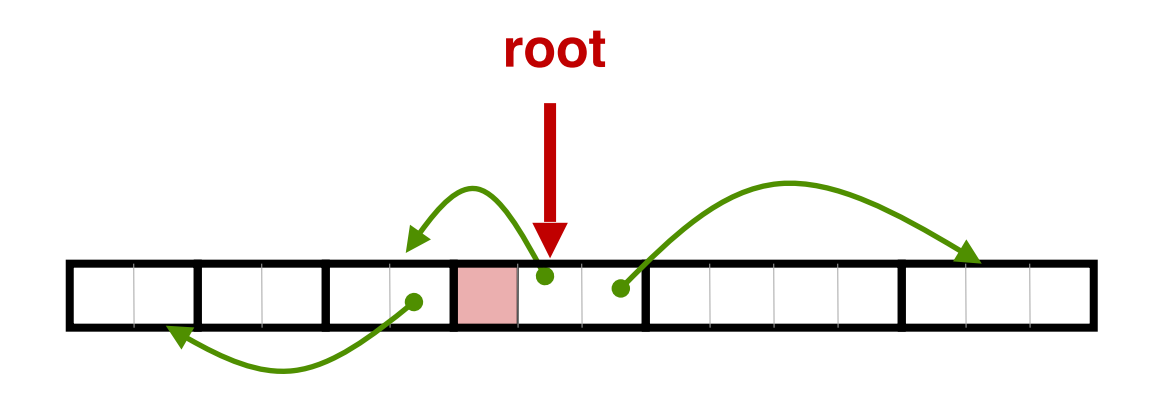

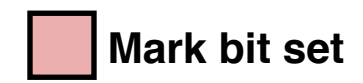

- Idea:
	- Use extra *mark bit* in the head to indicate if a block is reachable
	- *Mark:* Start at roots and set mark bit on each reachable block
	- *Sweep:* Scan all blocks and free blocks that are not marked

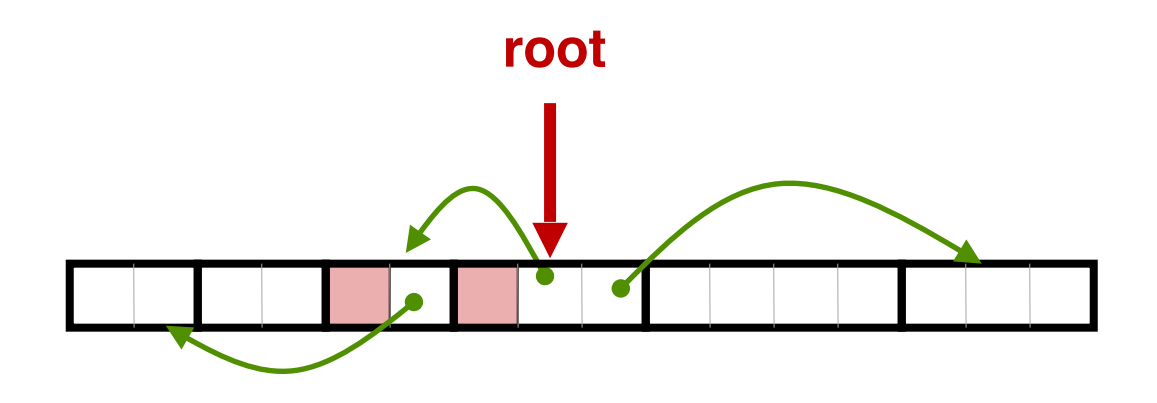

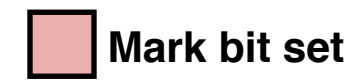

- Idea:
	- Use extra *mark bit* in the head to indicate if a block is reachable
	- *Mark:* Start at roots and set mark bit on each reachable block
	- *Sweep:* Scan all blocks and free blocks that are not marked

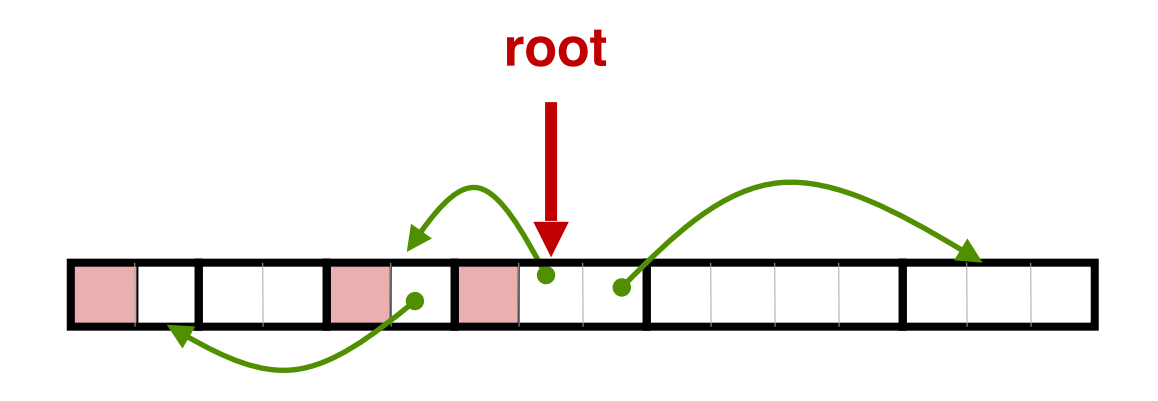

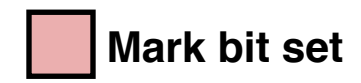

- Idea:
	- Use extra *mark bit* in the head to indicate if a block is reachable
	- *Mark:* Start at roots and set mark bit on each reachable block
	- *Sweep:* Scan all blocks and free blocks that are not marked

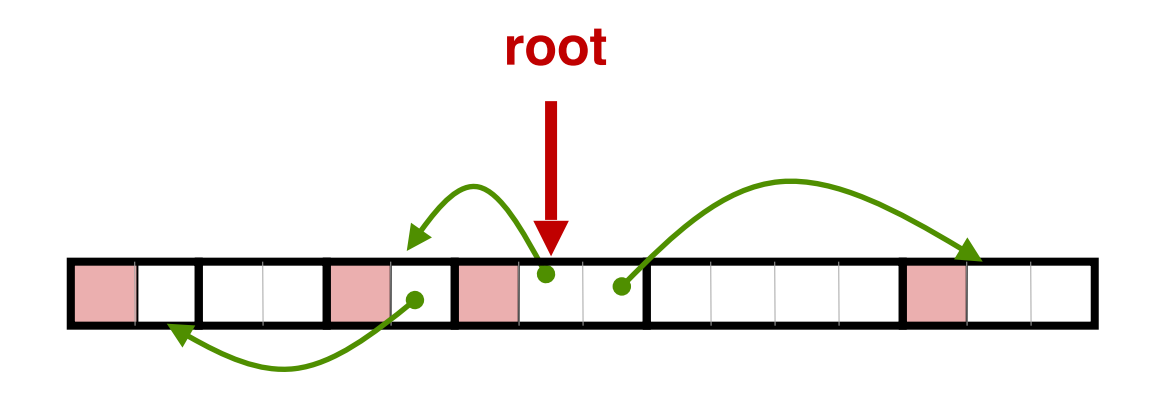

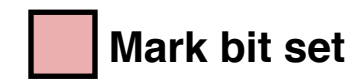

- Idea:
	- Use extra *mark bit* in the head to indicate if a block is reachable
	- *Mark:* Start at roots and set mark bit on each reachable block
	- *Sweep:* Scan all blocks and free blocks that are not marked

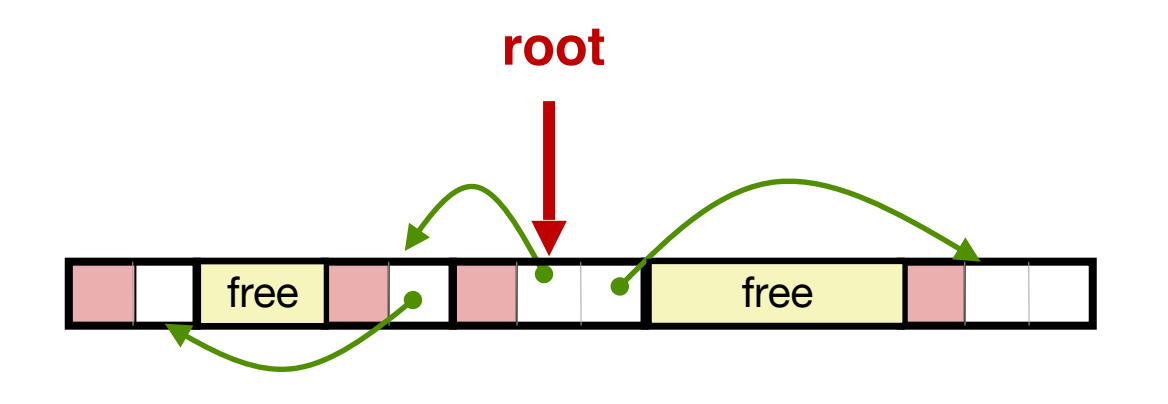

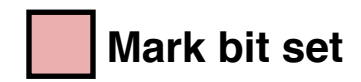

### Conservative Mark & Sweep in C

• Garbage Collection in C is tricky.

### Conservative Mark & Sweep in C

- Garbage Collection in C is tricky.
- How do you know a pointer is a pointer? After all, a pointer is just a 8-byte value. Any consecutive 8 bytes could be disguised as a pointer.
- Garbage Collection in C is tricky.
- How do you know a pointer is a pointer? After all, a pointer is just a 8-byte value. Any consecutive 8 bytes could be disguised as a pointer.
	- Must be conservative. Any 8 bytes that happen to have the value of some address in the heap must be treated as a pointer.

- Garbage Collection in C is tricky.
- How do you know a pointer is a pointer? After all, a pointer is just a 8-byte value. Any consecutive 8 bytes could be disguised as a pointer.
	- Must be conservative. Any 8 bytes that happen to have the value of some address in the heap must be treated as a pointer.
- C pointers can point to the middle of a block. How do you find the header of a block?

- Garbage Collection in C is tricky.
- How do you know a pointer is a pointer? After all, a pointer is just a 8-byte value. Any consecutive 8 bytes could be disguised as a pointer.
	- Must be conservative. Any 8 bytes that happen to have the value of some address in the heap must be treated as a pointer.
- C pointers can point to the middle of a block. How do you find the header of a block?

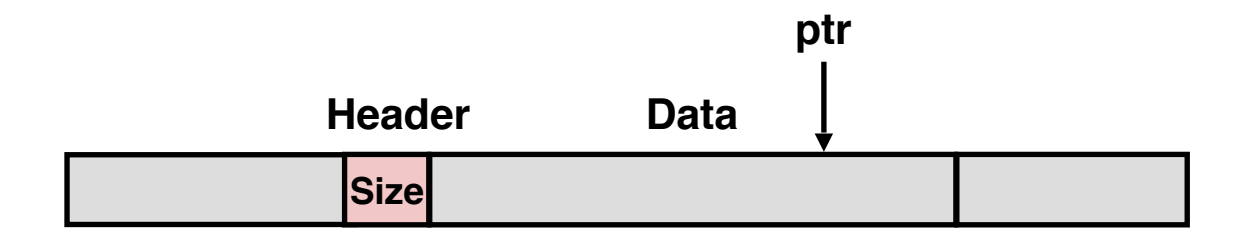

- Garbage Collection in C is tricky.
- How do you know a pointer is a pointer? After all, a pointer is just a 8-byte value. Any consecutive 8 bytes could be disguised as a pointer.
	- Must be conservative. Any 8 bytes that happen to have the value of some address in the heap must be treated as a pointer.
- C pointers can point to the middle of a block. How do you find the header of a block?
	- Can use a balanced binary tree to keep track of all allocated blocks (key is start-of-block)

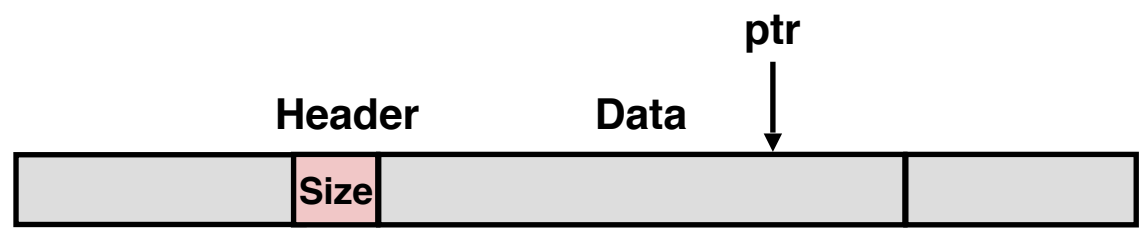

- Garbage Collection in C is tricky.
- How do you know a pointer is a pointer? After all, a pointer is just a 8-byte value. Any consecutive 8 bytes could be disguised as a pointer.
	- Must be conservative. Any 8 bytes that happen to have the value of some address in the heap must be treated as a pointer.
- C pointers can point to the middle of a block. How do you find the header of a block?
	- Can use a balanced binary tree to keep track of all allocated blocks (key is start-of-block)

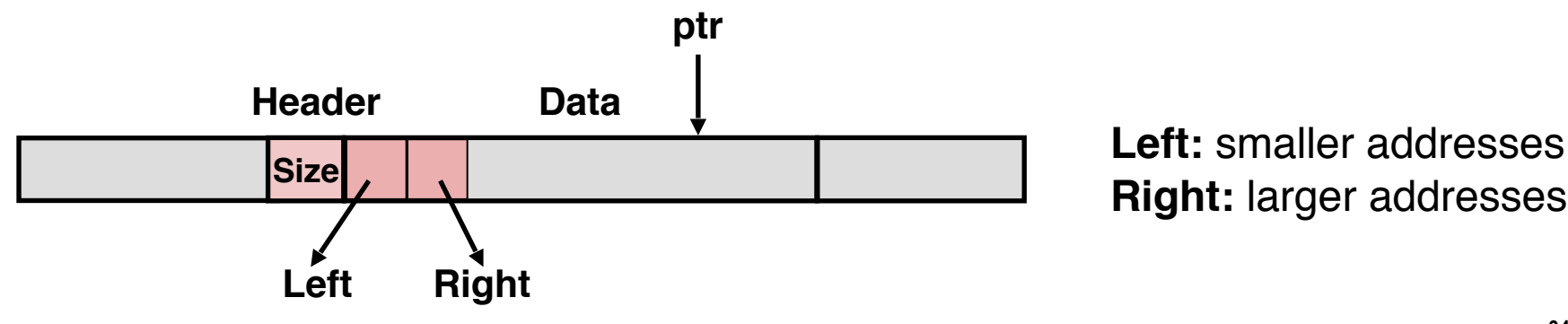

**Right:** larger addresses

- Can build on top of malloc/free function
	- Call malloc until you run out of space. Then malloc will call GC.
	- Stop-the-world GC. When performing GC, the entire program stops. Some calls to malloc will take considerably longer than others.

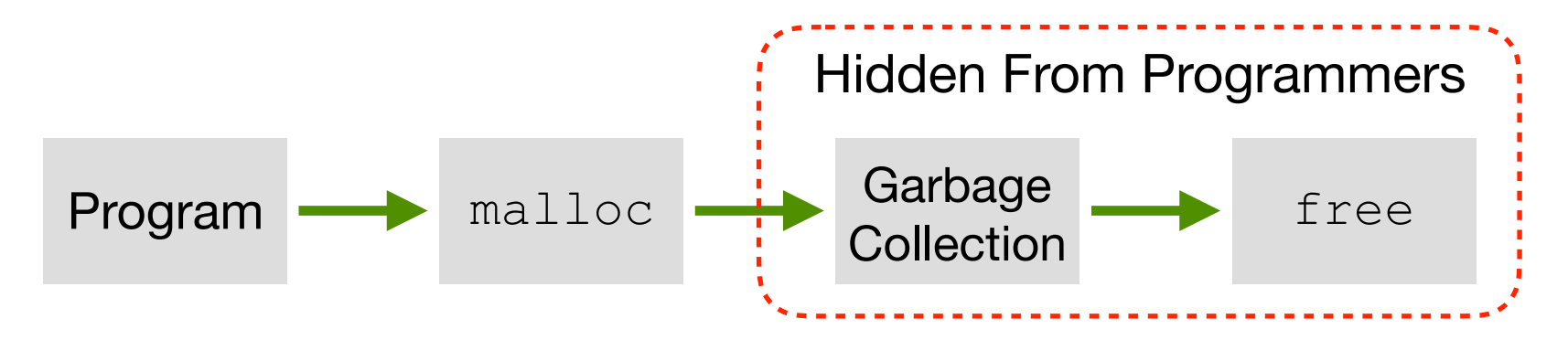

- Can build on top of malloc/free function
	- Call malloc until you run out of space. Then malloc will call GC.
	- Stop-the-world GC. When performing GC, the entire program stops. Some calls to malloc will take considerably longer than others.

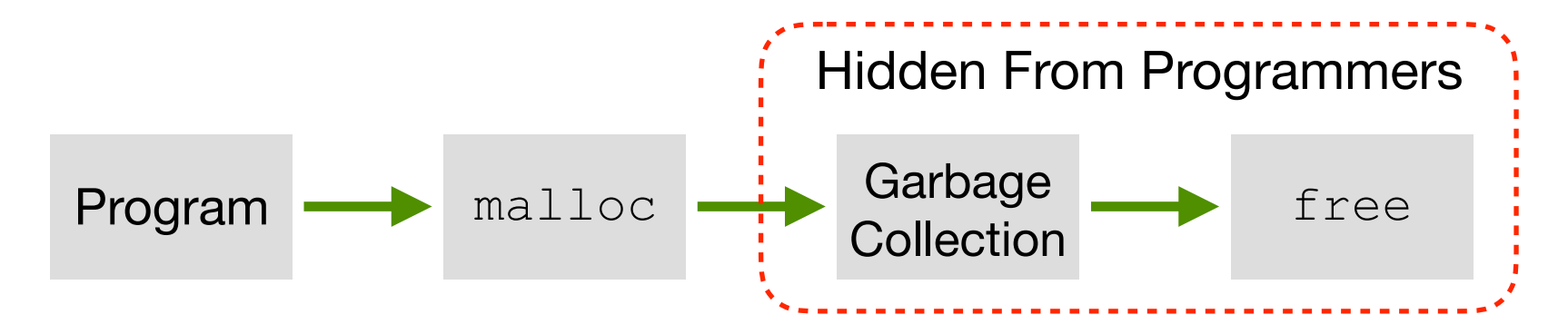

• To minimize main application (called mutator) pause time:

- Can build on top of malloc/free function
	- Call malloc until you run out of space. Then malloc will call GC.
	- Stop-the-world GC. When performing GC, the entire program stops. Some calls to malloc will take considerably longer than others.

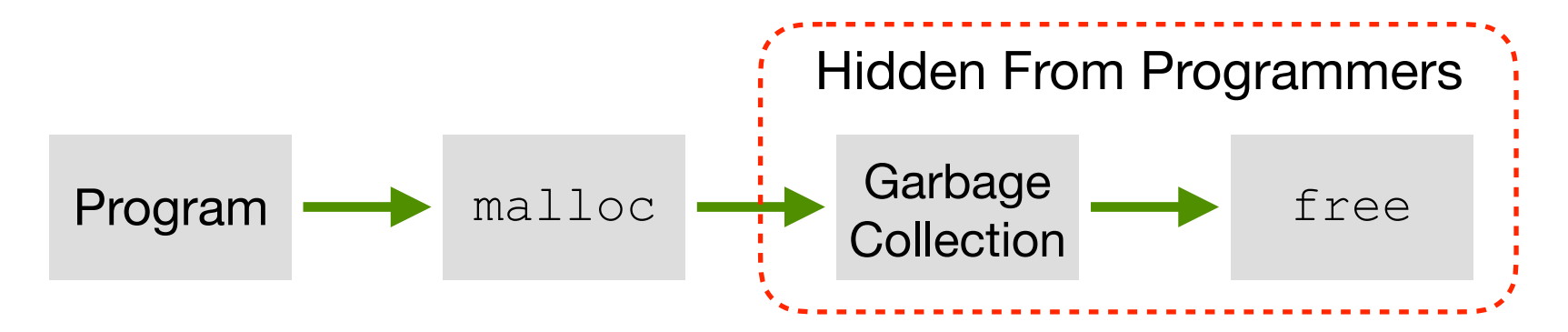

- To minimize main application (called mutator) pause time:
	- Incremental GC: Examine a small portion of heap every GC run

- Can build on top of malloc/free function
	- Call malloc until you run out of space. Then malloc will call GC.
	- Stop-the-world GC. When performing GC, the entire program stops. Some calls to malloc will take considerably longer than others.

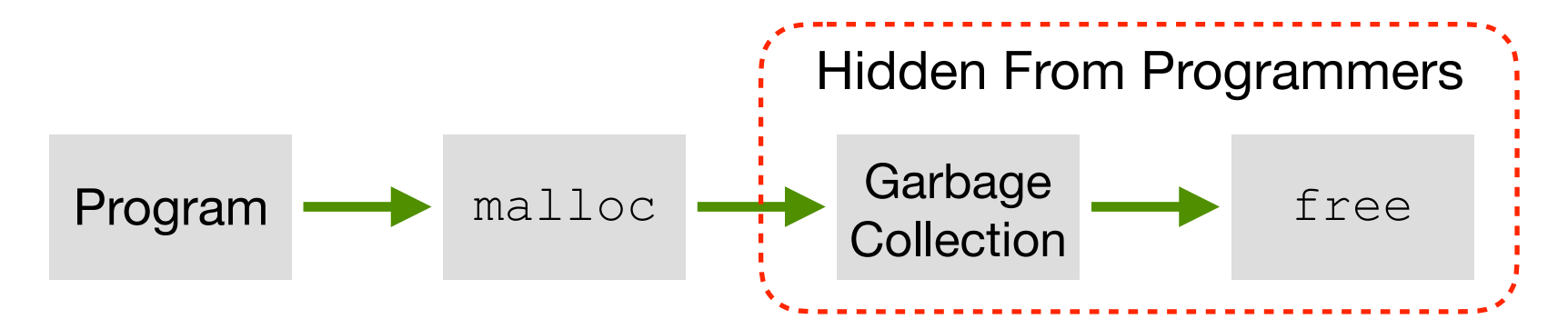

- To minimize main application (called mutator) pause time:
	- Incremental GC: Examine a small portion of heap every GC run
	- Concurrent GC: Run GC service in a separate process/thread

- GC is a great source of performance non-determinisms
	- Generally can't predict when GC will happen

- GC is a great source of performance non-determinisms
	- Generally can't predict when GC will happen
	- Stop-the-world GC makes program periodically unresponsive

- GC is a great source of performance non-determinisms
	- Generally can't predict when GC will happen
	- Stop-the-world GC makes program periodically unresponsive
	- Concurrent/Incremental GC helps, but still has performance impacts

- GC is a great source of performance non-determinisms
	- Generally can't predict when GC will happen
	- Stop-the-world GC makes program periodically unresponsive
	- Concurrent/Incremental GC helps, but still has performance impacts
	- Bad for real-time systems: think of a self-driving car that needs to decide whether to avoid a pedestrian but a GC kicks in…

- GC is a great source of performance non-determinisms
	- Generally can't predict when GC will happen
	- Stop-the-world GC makes program periodically unresponsive
	- Concurrent/Incremental GC helps, but still has performance impacts
	- Bad for real-time systems: think of a self-driving car that needs to decide whether to avoid a pedestrian but a GC kicks in…
	- Bad for server/cloud systems: GC is a great source of *tail latency*

• Mark-and-sweep collection (McCarthy, 1960)

- Mark-and-sweep collection (McCarthy, 1960)
- Mark-sweep-compact collection (Styger, 1967)
	- After M&S, compact allocated blocks to consecutive memory region.
	- Reduce external fragmentation. Allocation is also easier.

- Mark-and-sweep collection (McCarthy, 1960)
- Mark-sweep-compact collection (Styger, 1967)
	- After M&S, compact allocated blocks to consecutive memory region.
	- Reduce external fragmentation. Allocation is also easier.

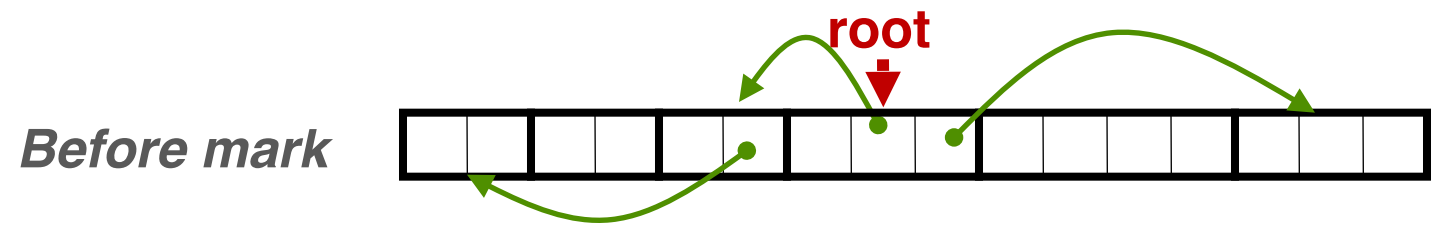

- Mark-and-sweep collection (McCarthy, 1960)
- Mark-sweep-compact collection (Styger, 1967)
	- After M&S, compact allocated blocks to consecutive memory region.
	- Reduce external fragmentation. Allocation is also easier.

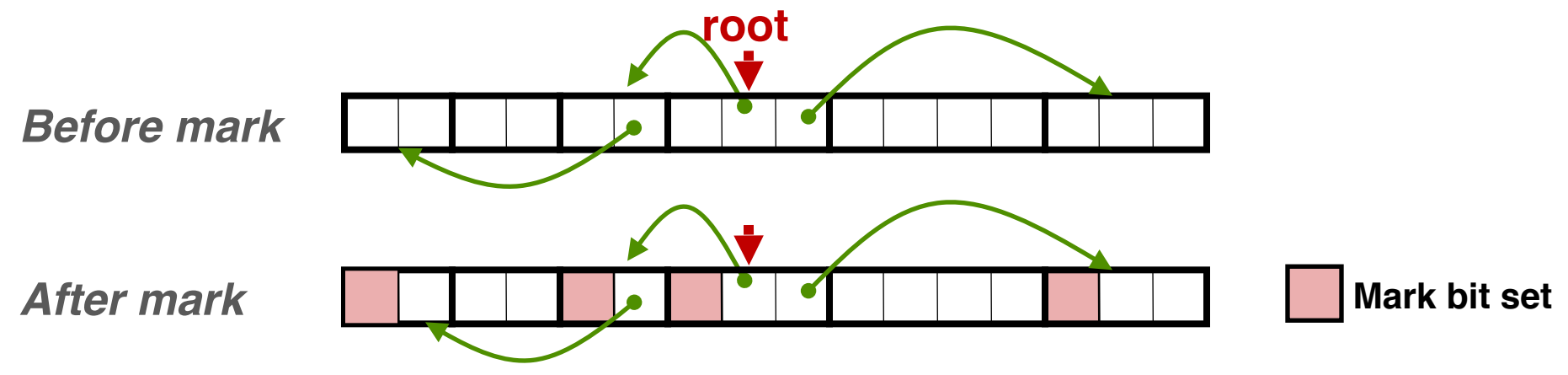

- Mark-and-sweep collection (McCarthy, 1960)
- Mark-sweep-compact collection (Styger, 1967)
	- After M&S, compact allocated blocks to consecutive memory region.
	- Reduce external fragmentation. Allocation is also easier.

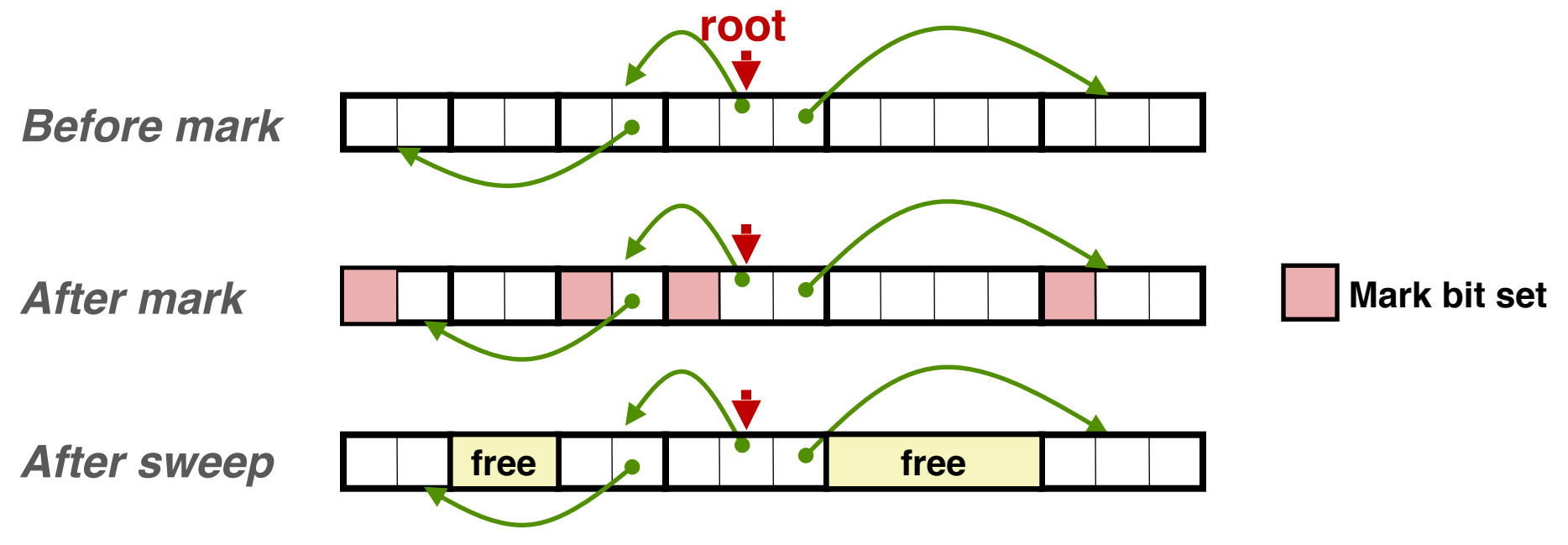

- Mark-and-sweep collection (McCarthy, 1960)
- Mark-sweep-compact collection (Styger, 1967)
	- After M&S, compact allocated blocks to consecutive memory region.
	- Reduce external fragmentation. Allocation is also easier.

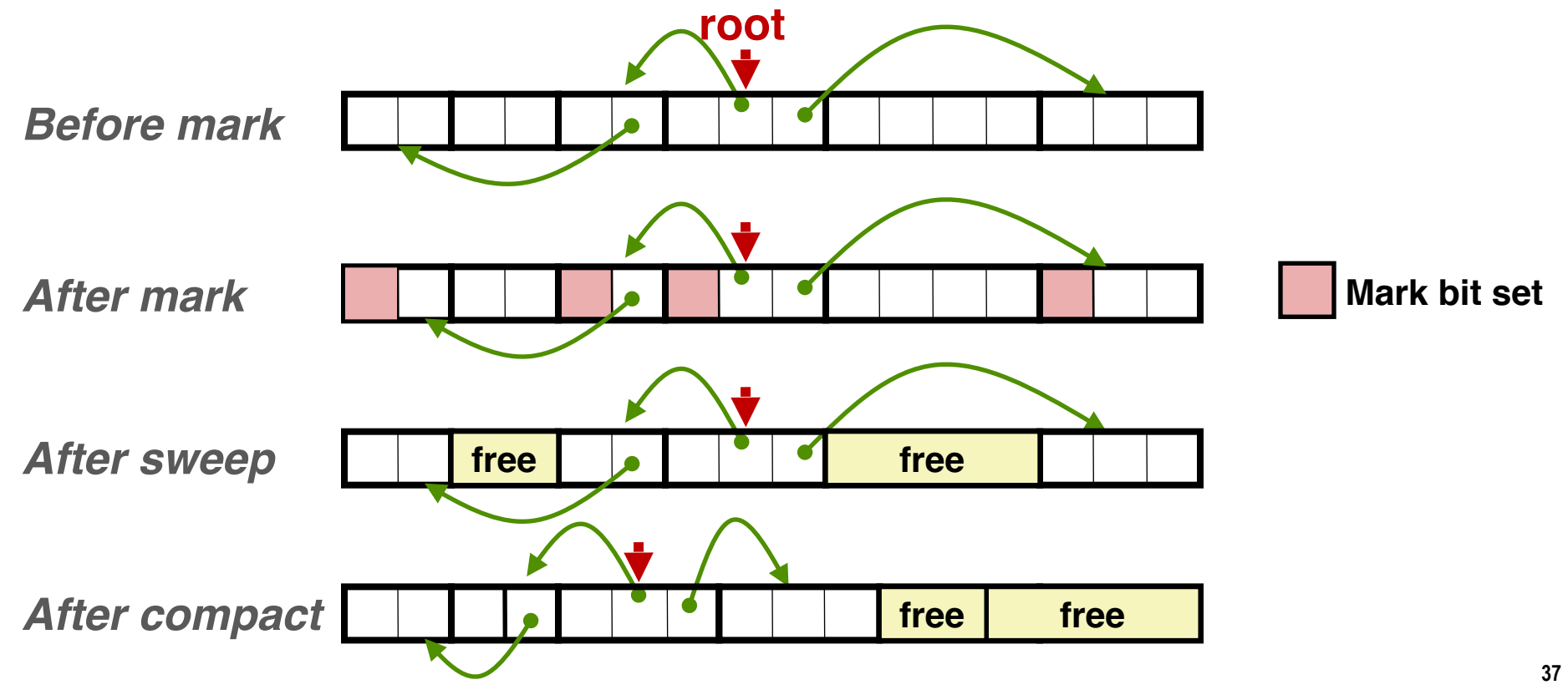

- Mark-and-sweep collection (McCarthy, 1960)
- Mark-sweep-compact collection (Styger, 1967)

Jones and Lin, "Garbage Collection: Algorithms for Automatic Dynamic Memory", 1996.

- Mark-and-sweep collection (McCarthy, 1960)
- Mark-sweep-compact collection (Styger, 1967)
- Mark-copy collection (Minsky, 1963)
	- After mark, copy reachable objects to another region of memory as they are being traversed. Can be done without auxiliary storage.

- Mark-and-sweep collection (McCarthy, 1960)
- Mark-sweep-compact collection (Styger, 1967)
- Mark-copy collection (Minsky, 1963)
	- After mark, copy reachable objects to another region of memory as they are being traversed. Can be done without auxiliary storage.
- Generational Collectors (Lieberman and Hewitt, 1983)
	- Observation: most allocations become garbage very soon (infant mortality); those survive will always survive.
	- Wasteful to scan long-lived objects every collection time
	- Idea: divide heap into two generations, young and old. Allocate into young gen., and promote to old gen. if lived long enough. Collect young gen. more often than old gen.

Jones and Lin, "Garbage Collection: Algorithms for Automatic Dynamic Memory", 1996.

- Mark-and-sweep collection (McCarthy, 1960)
- Mark-sweep-compact collection (Styger, 1967)
- Mark-copy collection (Minsky, 1963)
	- After mark, copy reachable objects to another region of memory as they are being traversed. Can be done without auxiliary storage.
- Generational Collectors (Lieberman and Hewitt, 1983)
	- Observation: most allocations become garbage very soon (infant mortality); those survive will always survive.
	- Wasteful to scan long-lived objects every collection time
	- Idea: divide heap into two generations, young and old. Allocate into young gen., and promote to old gen. if lived long enough. Collect young gen. more often than old gen.
- Question: Can all these algorithms be used for GC in C?

Jones and Lin, "Garbage Collection: Algorithms for Automatic Dynamic Memory", 1996.

- All the GC algorithms described so far are tracing-based
	- Start from the root pointers, trace all the reachable objects
	- Need graph traversal. Different to implement.

- All the GC algorithms described so far are tracing-based
	- Start from the root pointers, trace all the reachable objects
	- Need graph traversal. Different to implement.
- Reference counting (Collins, 1960)
	- Keep a counter for each object
	- Increment the counter if there is a new pointer pointing to the object
	- Decrement the counter if a pointer is taken off the object
	- When the counter reaches zero, collect the object

- All the GC algorithms described so far are tracing-based
	- Start from the root pointers, trace all the reachable objects
	- Need graph traversal. Different to implement.
- Reference counting (Collins, 1960)
	- Keep a counter for each object
	- Increment the counter if there is a new pointer pointing to the object
	- Decrement the counter if a pointer is taken off the object
	- When the counter reaches zero, collect the object
- Advantages of Reference Counting
	- Simpler to implement
	- Collect garbage objects immediately; generally less long pauses

- All the GC algorithms described so far are tracing-based
	- Start from the root pointers, trace all the reachable objects
	- Need graph traversal. Different to implement.
- Reference counting (Collins, 1960)
	- Keep a counter for each object
	- Increment the counter if there is a new pointer pointing to the object
	- Decrement the counter if a pointer is taken off the object
	- When the counter reaches zero, collect the object
- Advantages of Reference Counting
	- Simpler to implement
	- Collect garbage objects immediately; generally less long pauses
- Disadvantages of Reference Counting
	- A naive implementation can't deal with self-referencing

- All the GC algorithms described so far are tracing-based
	- Start from the root pointers, trace all the reachable objects
	- Need graph traversal. Different to implement.
- Reference counting (Collins, 1960)
	- Keep a counter for each object
	- Increment the counter if there is a new pointer pointing to the object
	- Decrement the counter if a pointer is taken off the object
	- When the counter reaches zero, collect the object
- Advantages of Reference Counting
	- Simpler to implement
	- Collect garbage objects immediately; generally less long pauses
- Disadvantages of Reference Counting
	- A naive implementation can't deal with self-referencing

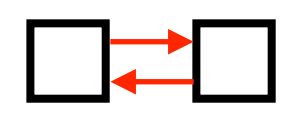

- All the GC algorithms described so far are tracing-based
	- Start from the root pointers, trace all the reachable objects
	- Need graph traversal. Different to implement.
- Reference counting (Collins, 1960)
	- Keep a counter for each object
	- Increment the counter if there is a new pointer pointing to the object
	- Decrement the counter if a pointer is taken off the object
	- When the counter reaches zero, collect the object
- Advantages of Reference Counting
	- Simpler to implement
	- Collect garbage objects immediately; generally less long pauses
- Disadvantages of Reference Counting
	- A naive implementation can't deal with self-referencing
- A heterogeneous approach (RC + tracing) is often used